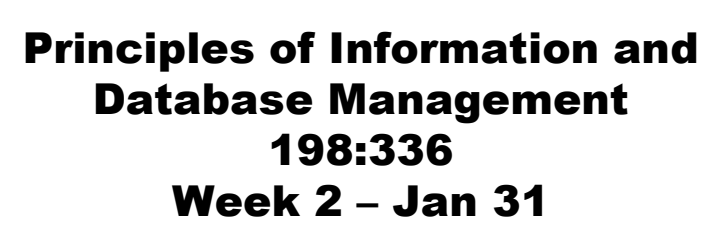

Matthew Stone

# Today

Logic and Representation Entities in IMDB Relationships in IMDB Overview of Design Methodology

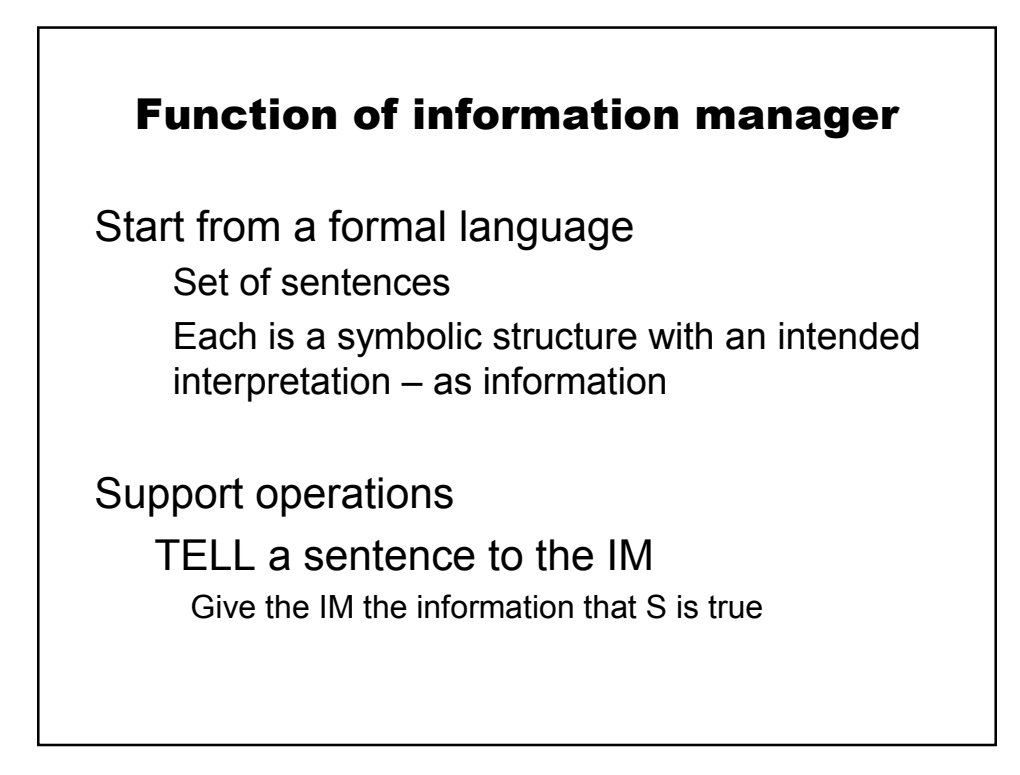

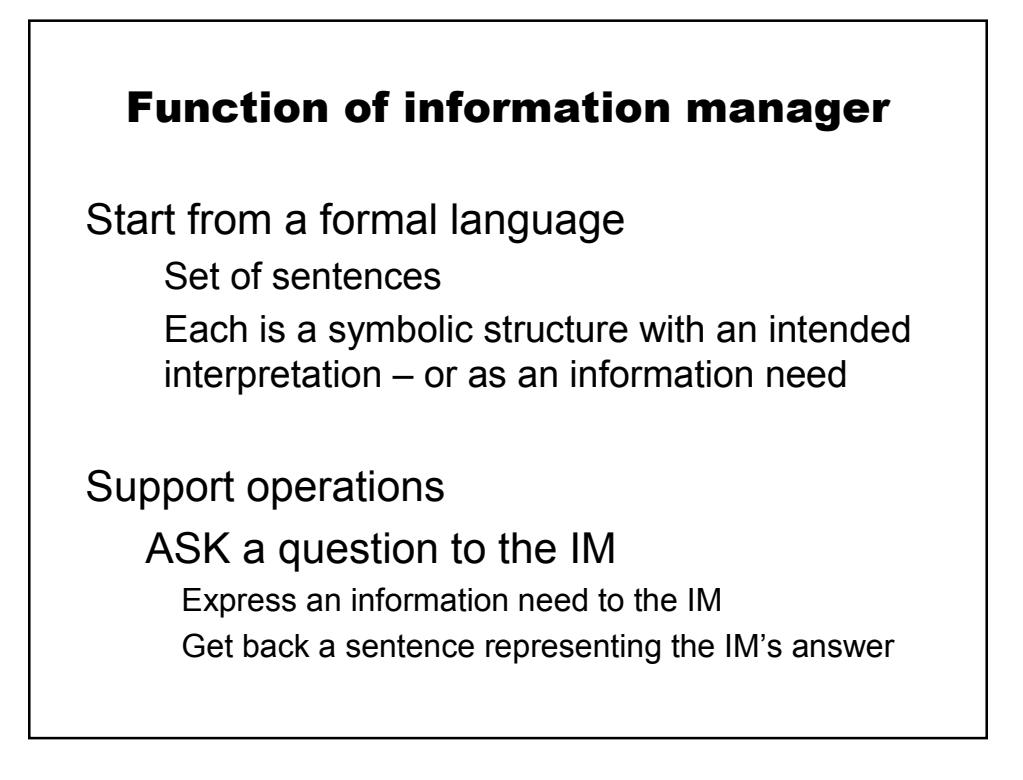

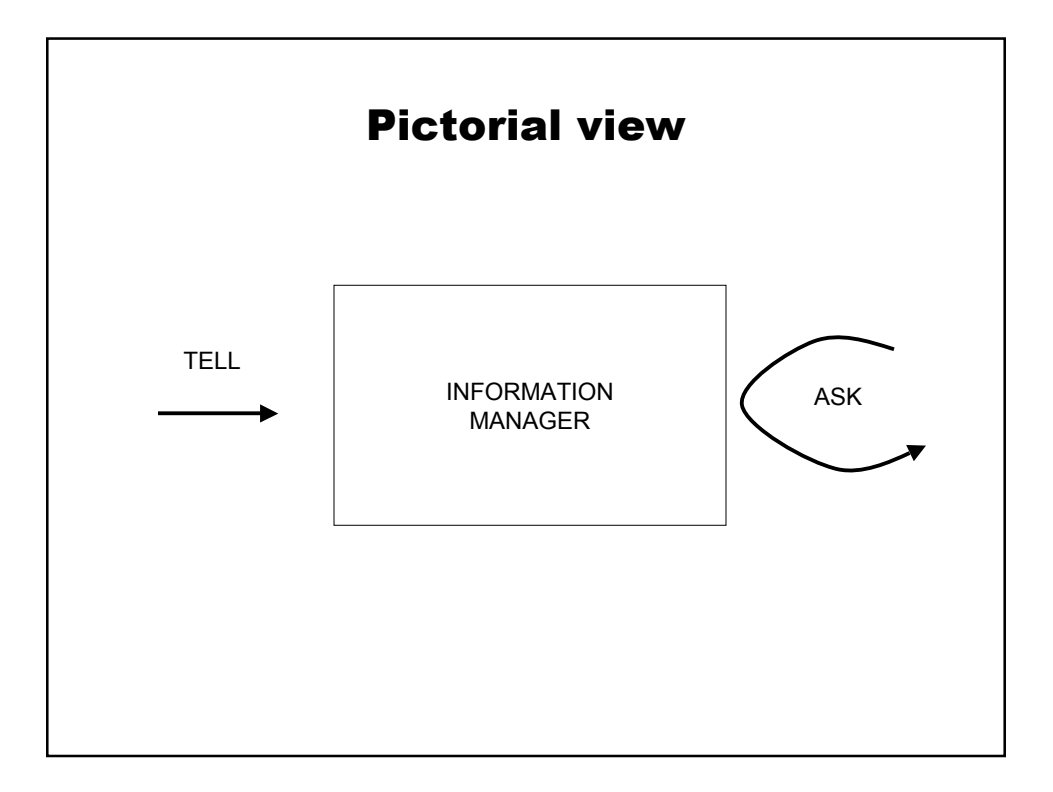

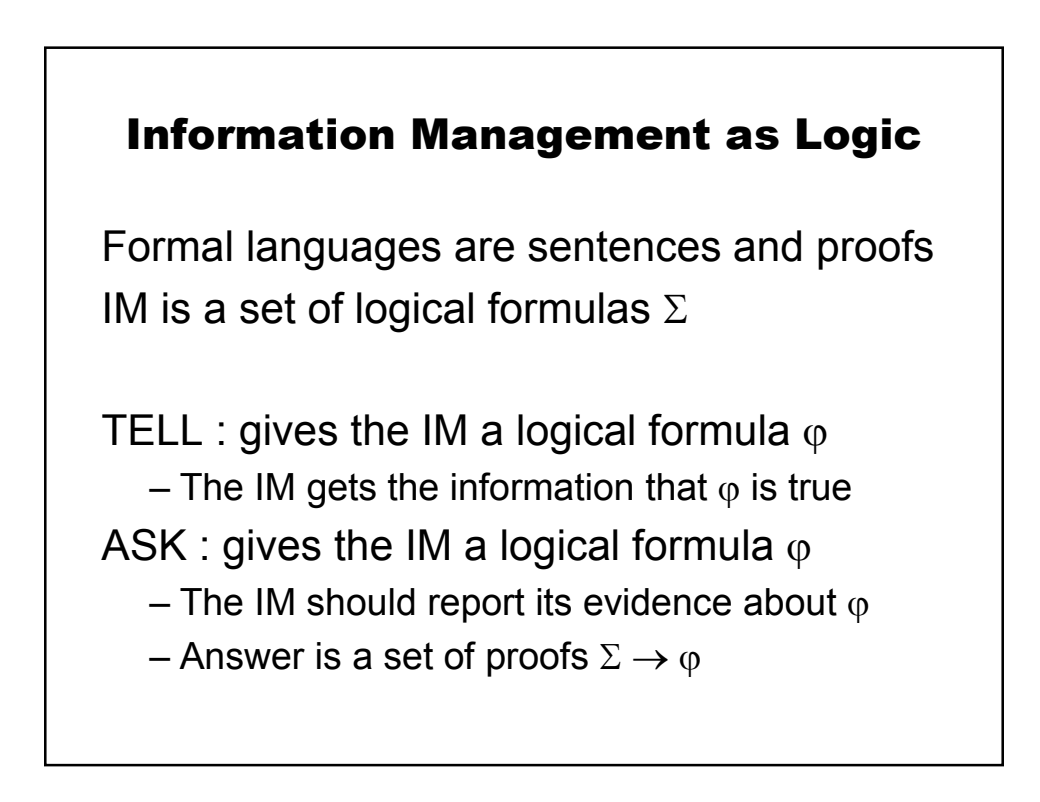

Step 1:  $IM = \emptyset$ 

# Abstract example Step 1:  $IM = \emptyset$ Step 2: **TELL(IM, f(a,c))** – Give IM the information that the individual represented by **a** stands in the relation represented by **f** to the individual represented by **c.**

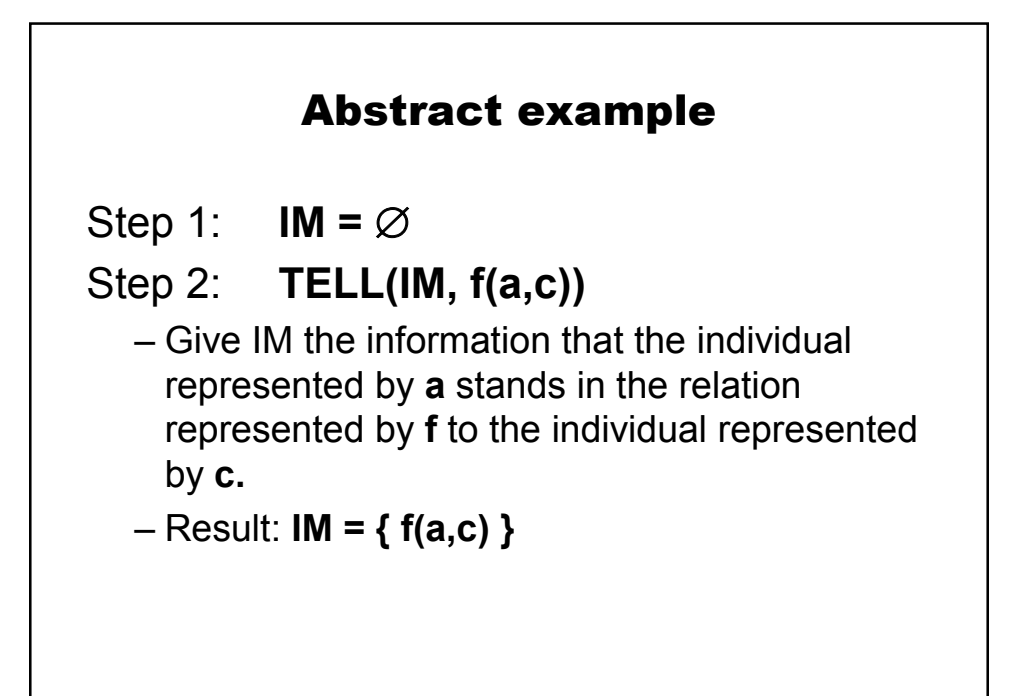

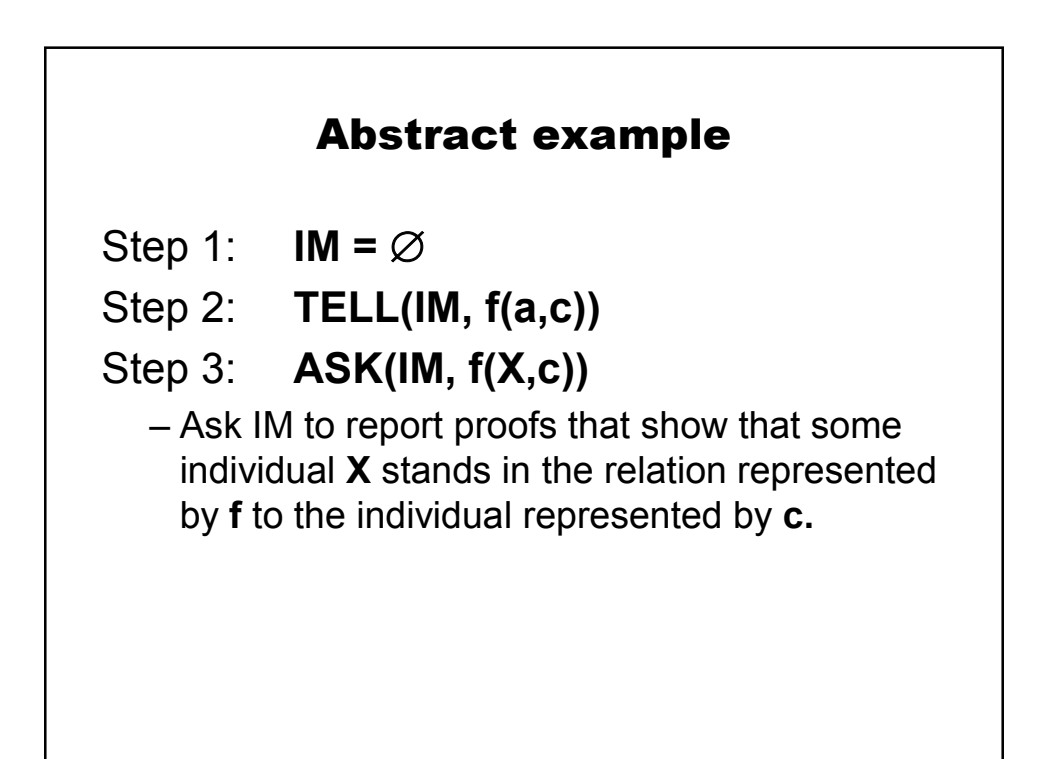

Step 1:  $IM = \emptyset$ 

- Step 2: **TELL(IM, f(a,c))**
- Step 3: **ASK(IM, f(X,c))**
	- Ask IM to report proofs that show that some individual **X** stands in the relation represented by **f** to the individual represented by **c.**
	- IM answers with a single proof of the form

 $f(a,c) \rightarrow f(X,c)$  [X=a]

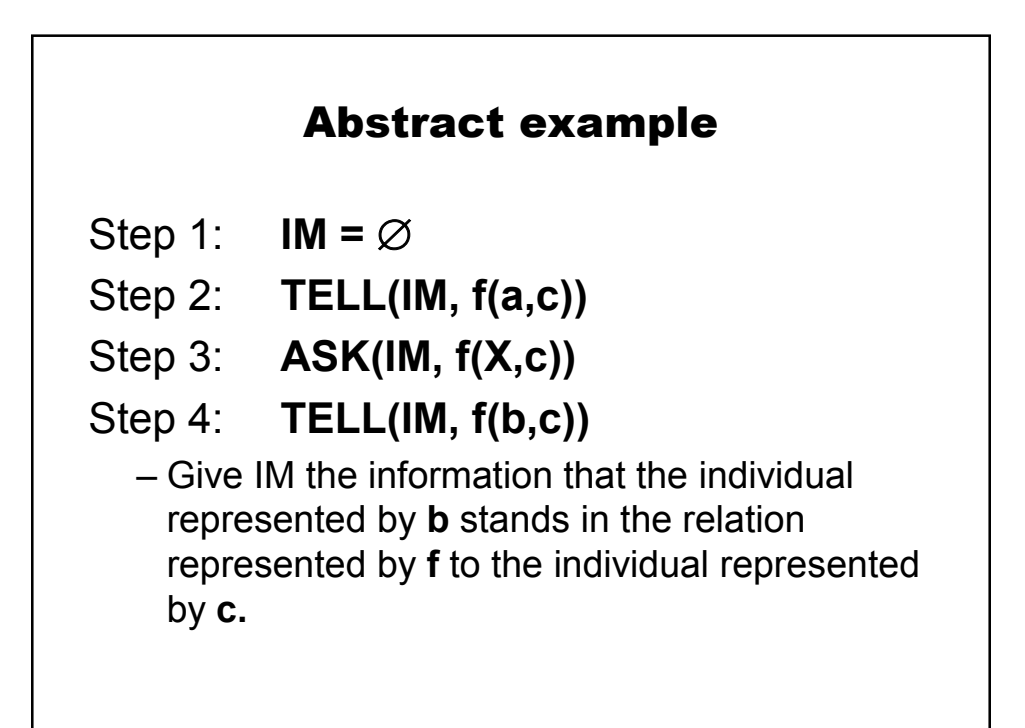

Step 1:  $IM = \varnothing$ 

- Step 2: **TELL(IM, f(a,c))**
- Step 3: **ASK(IM, f(X,c))**
- Step 4: **TELL(IM, f(b,c))**
	- Give IM the information that the individual represented by **b** stands in the relation represented by **f** to the individual represented by **c.**
	- Result: **IM = { f(a,c), f(b,c) }**

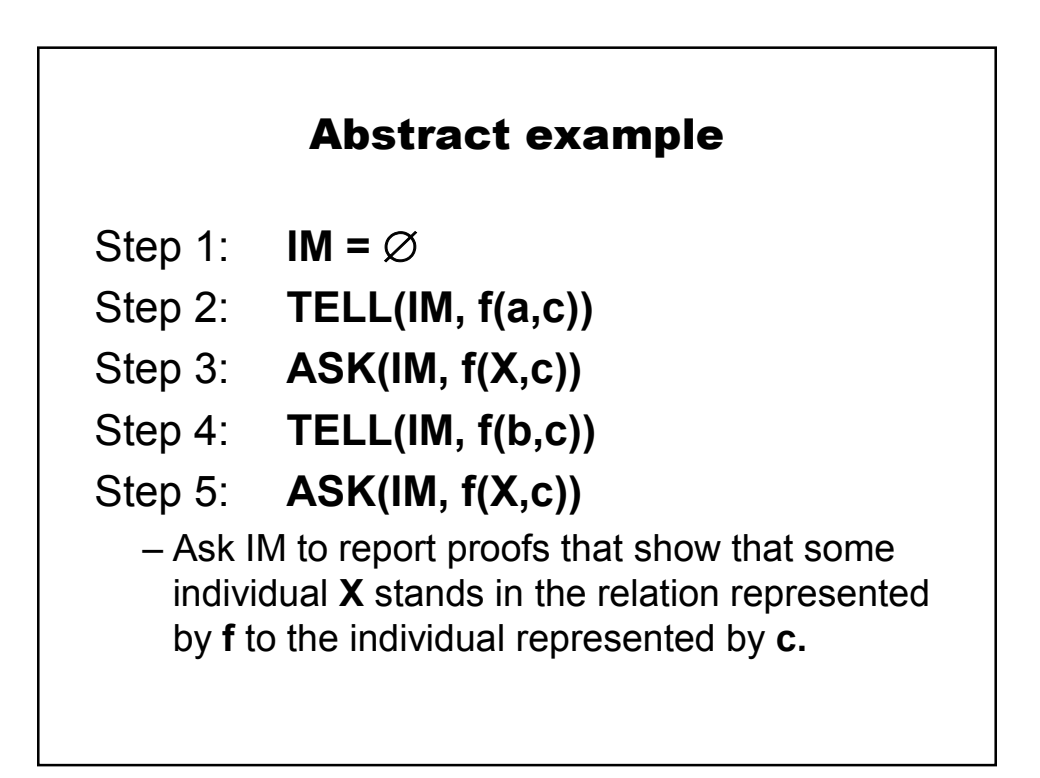

Step 1:  $IM = \varnothing$ Step 2: **TELL(IM, f(a))** Step 3: **ASK(IM, f(X))** Step 4: **TELL(IM, f(b))** Step 5: **ASK(IM, f(X))** – IM answers with two proofs  $f(a,c) \rightarrow f(X,c)$  [X=a]  $f(b,c) \rightarrow f(X,c)$  [X=b]

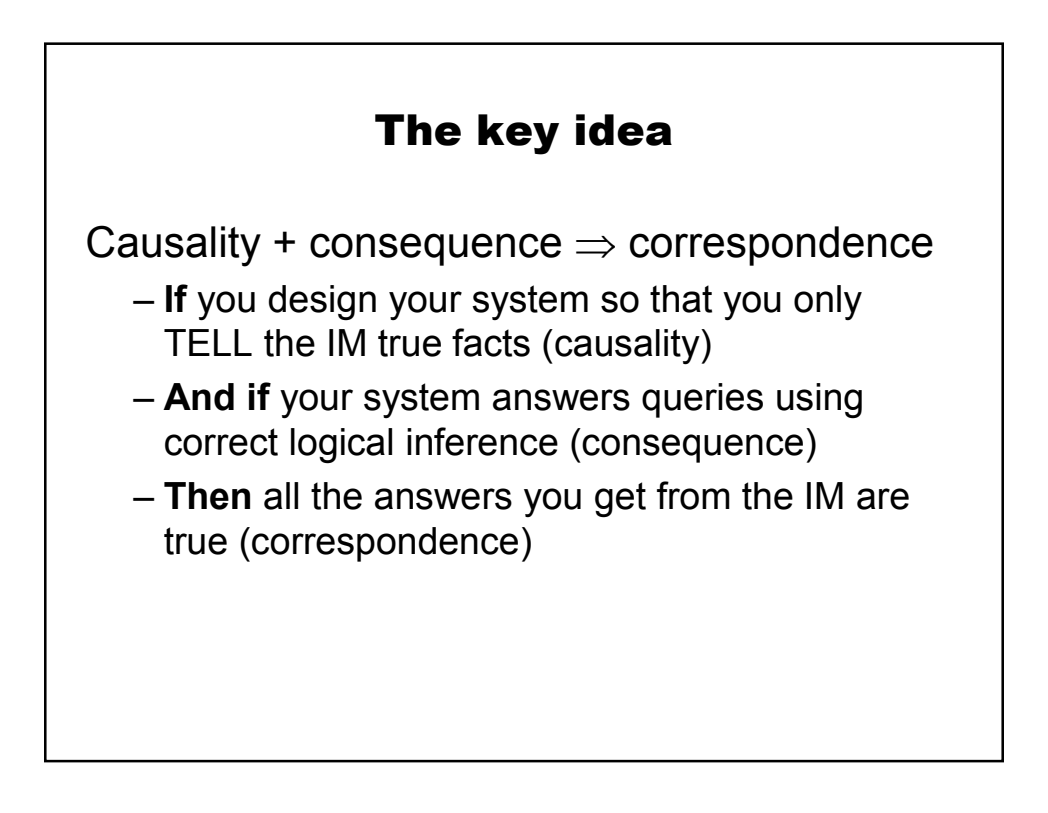

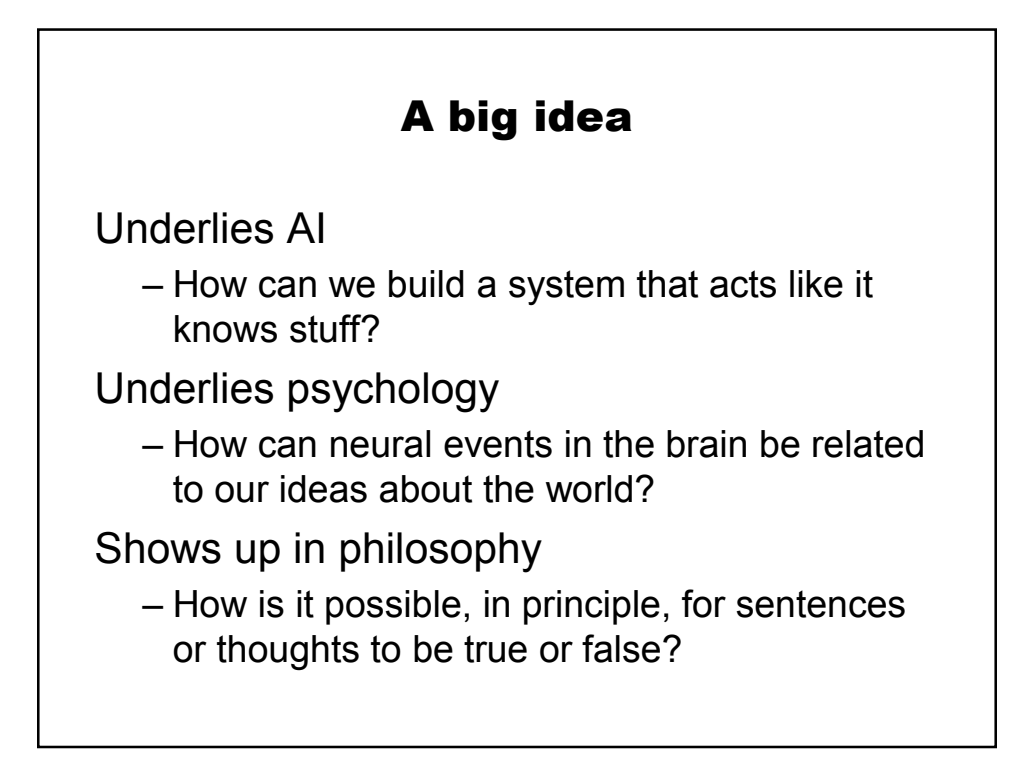

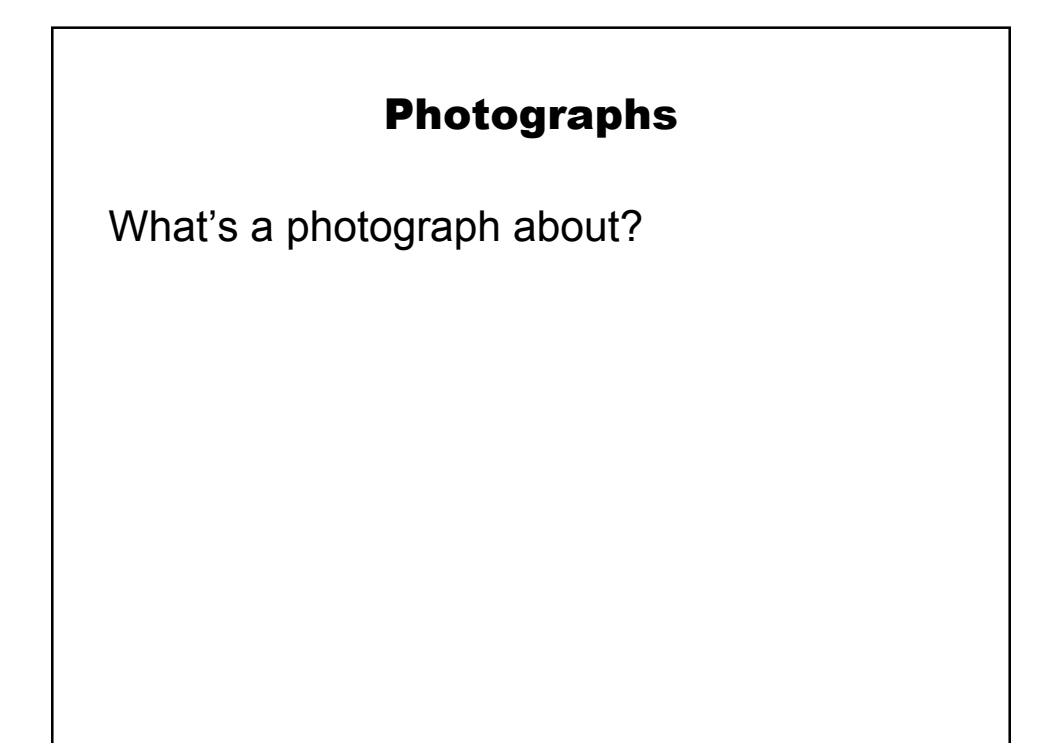

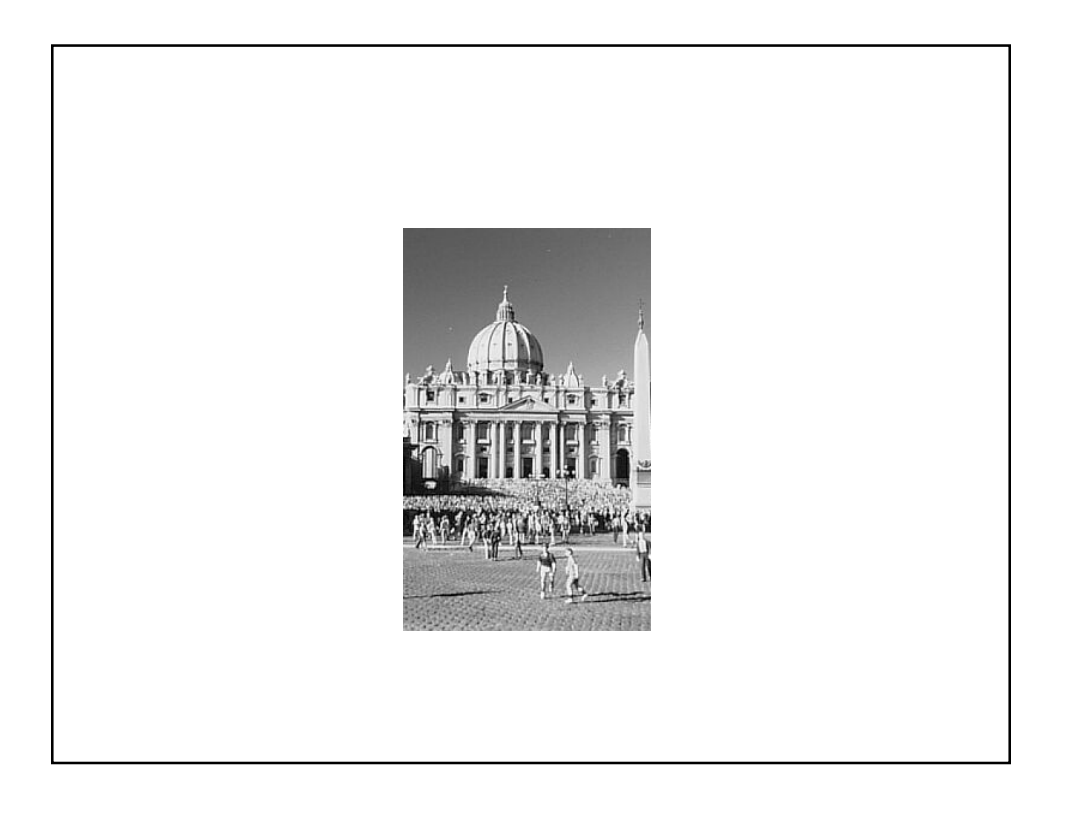

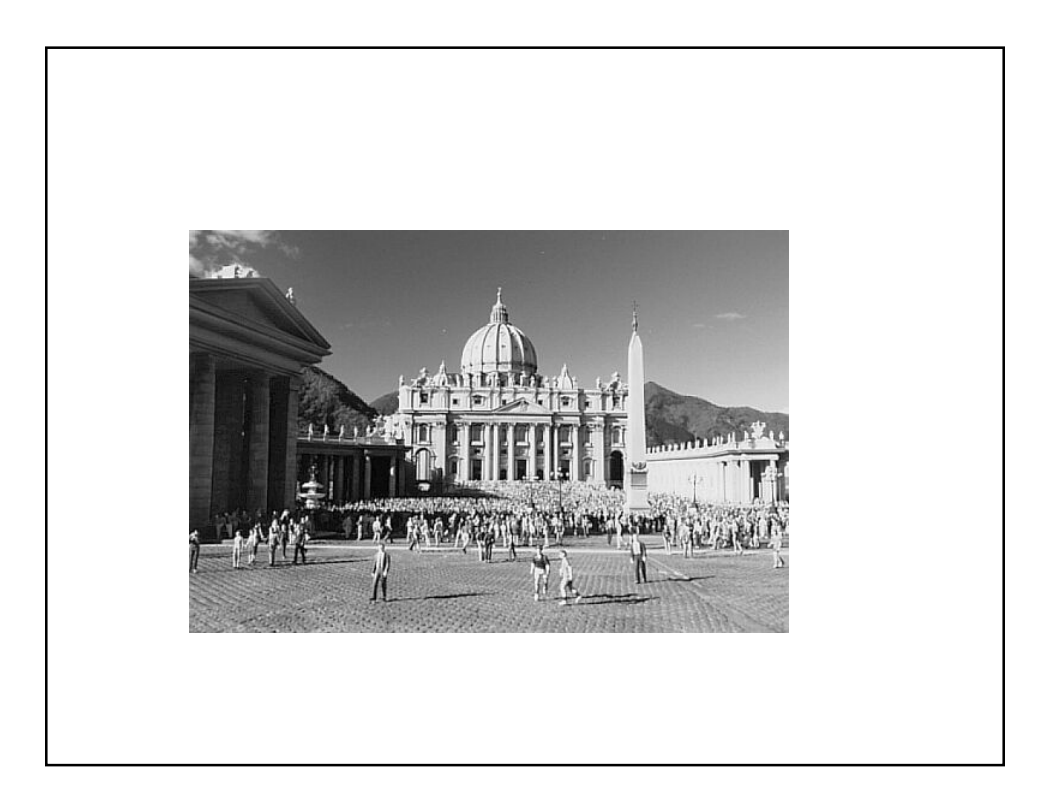

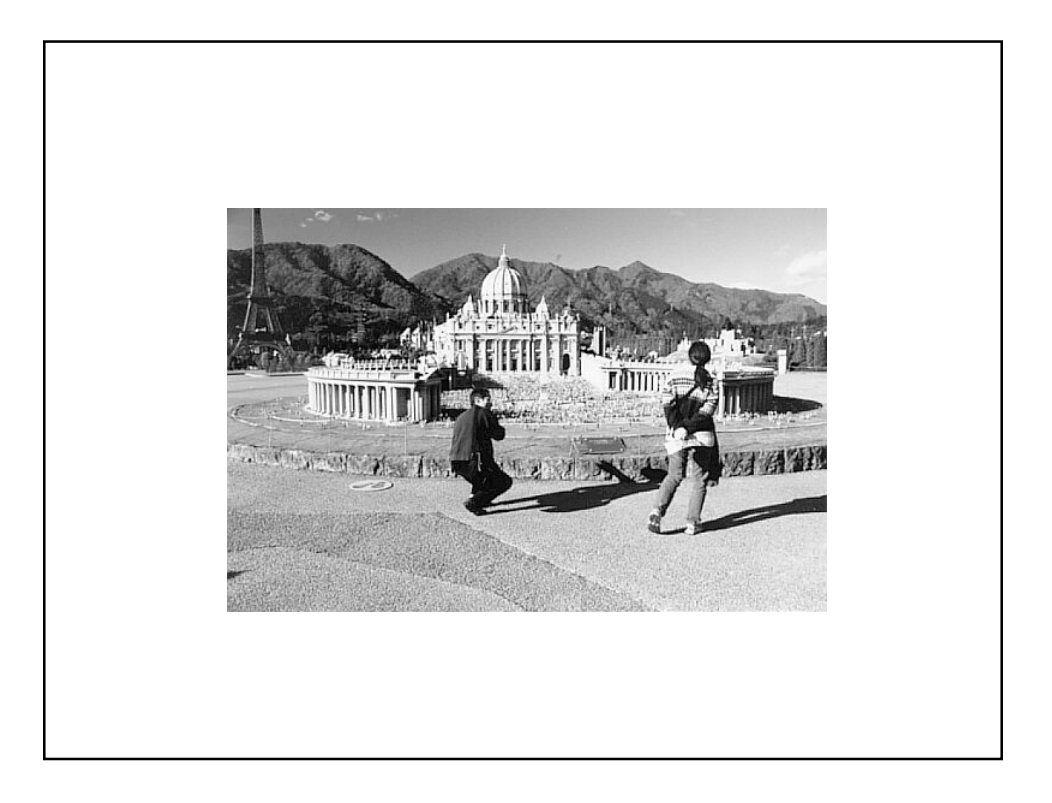

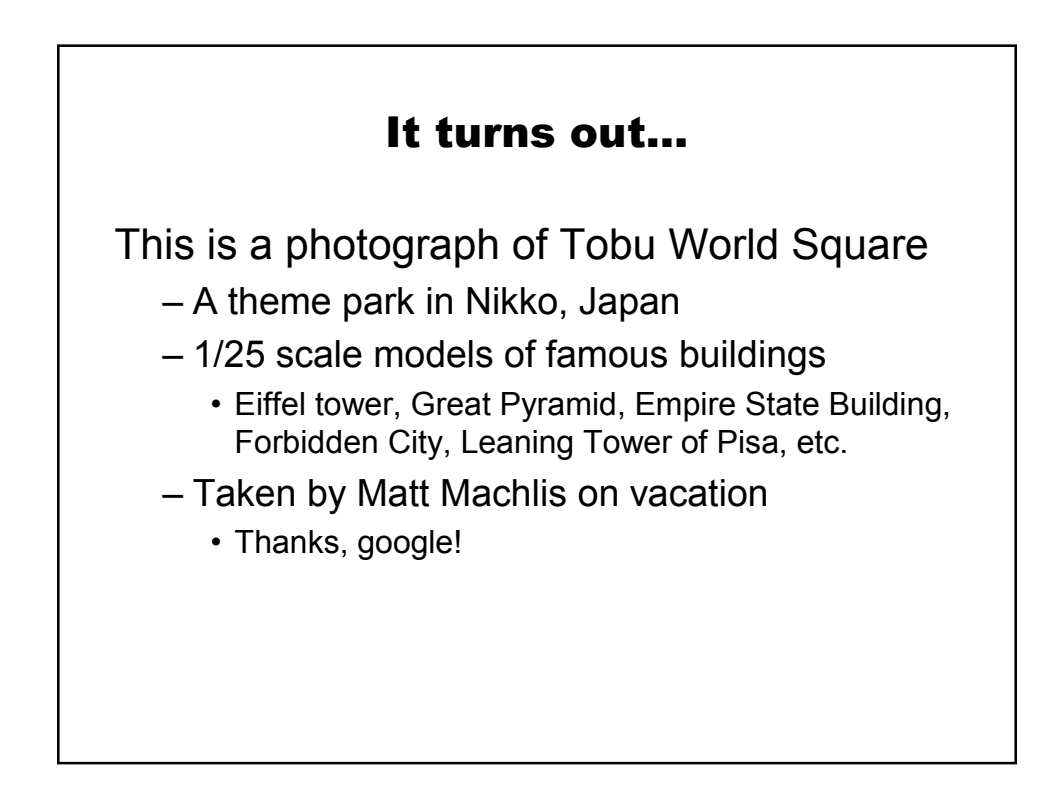

# Here's an actual picture of St Peter's Basilica in Vatican City

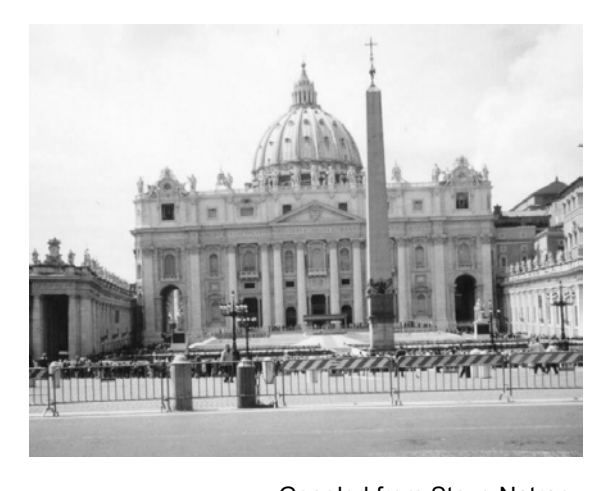

Googled from Steve Natran

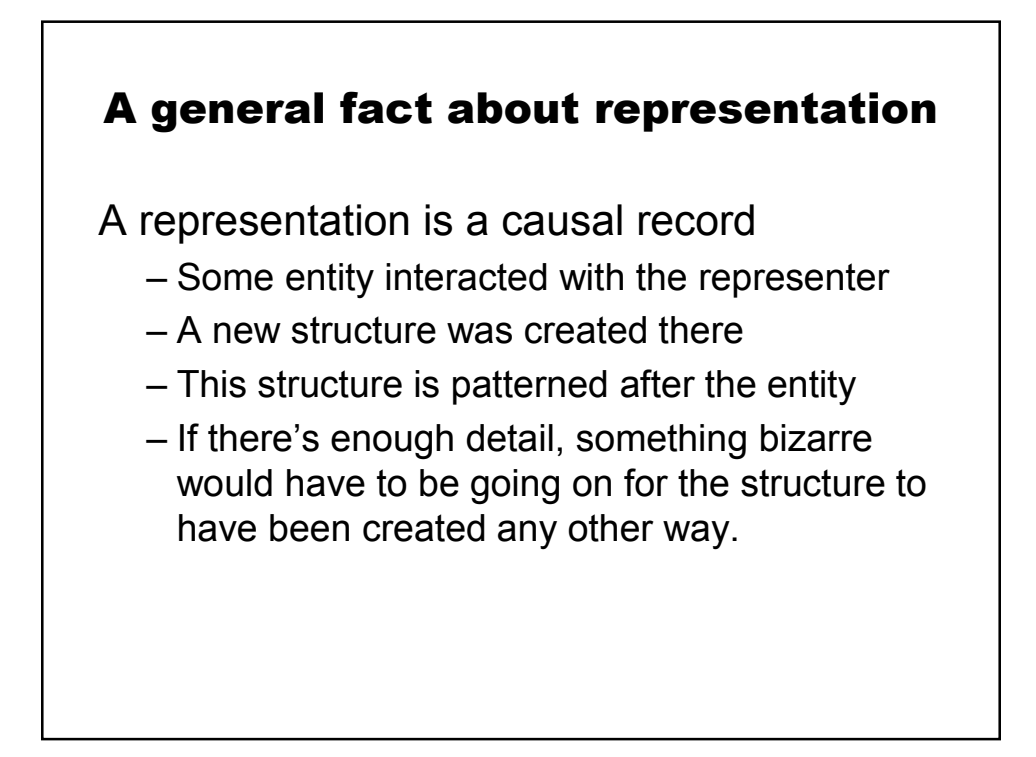

#### Same goes for mental representations

Thought experiment: "Twin Earth" – Due to philosopher Hilary Putnam

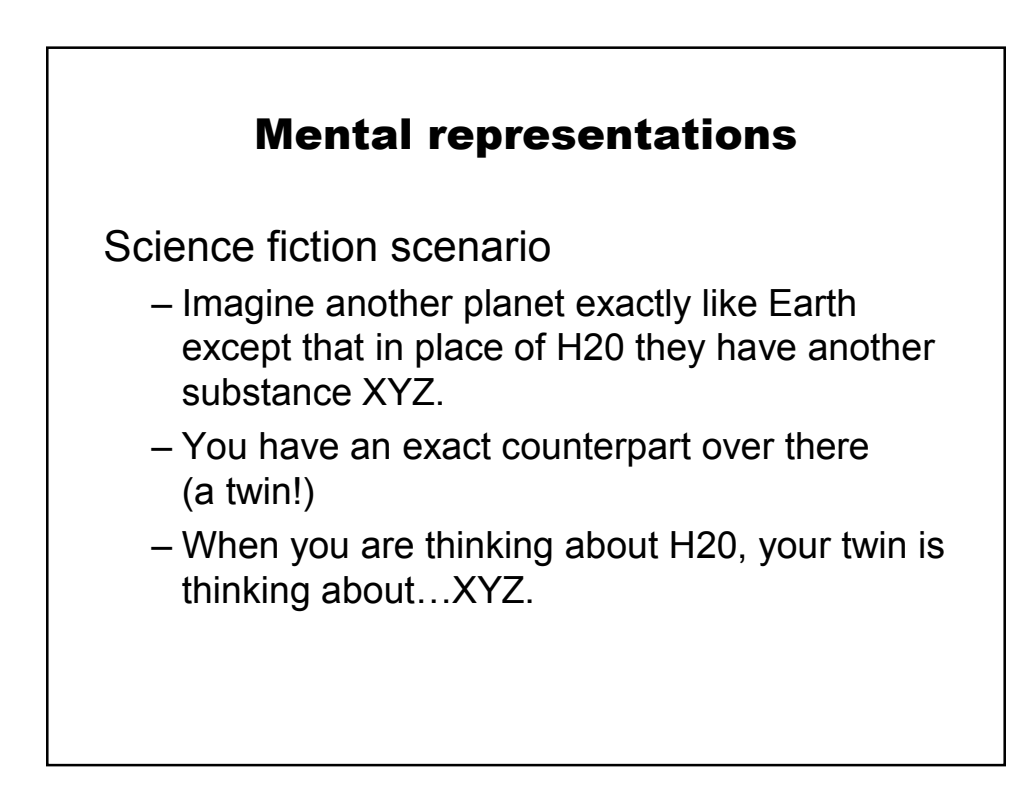

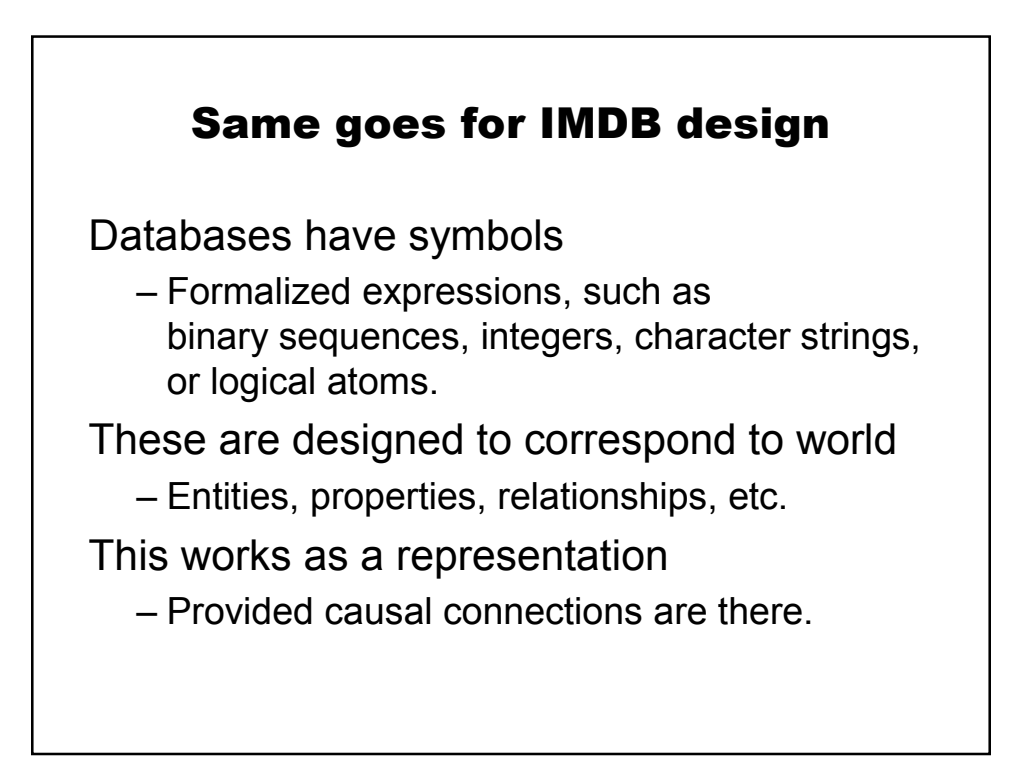

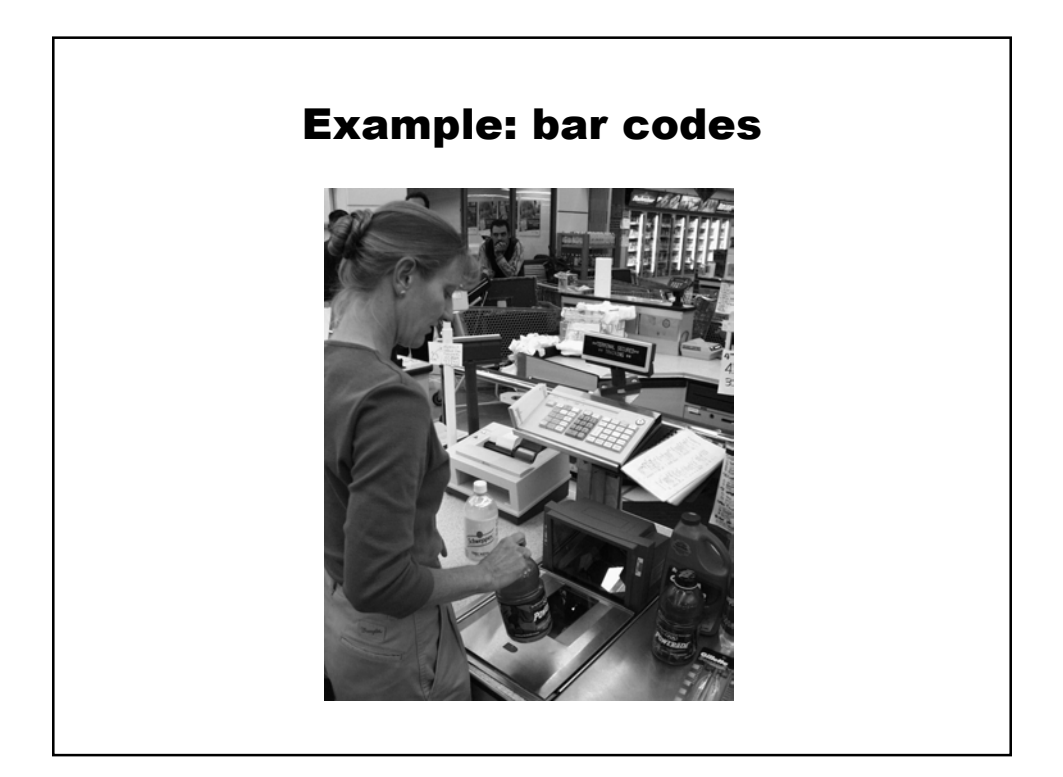

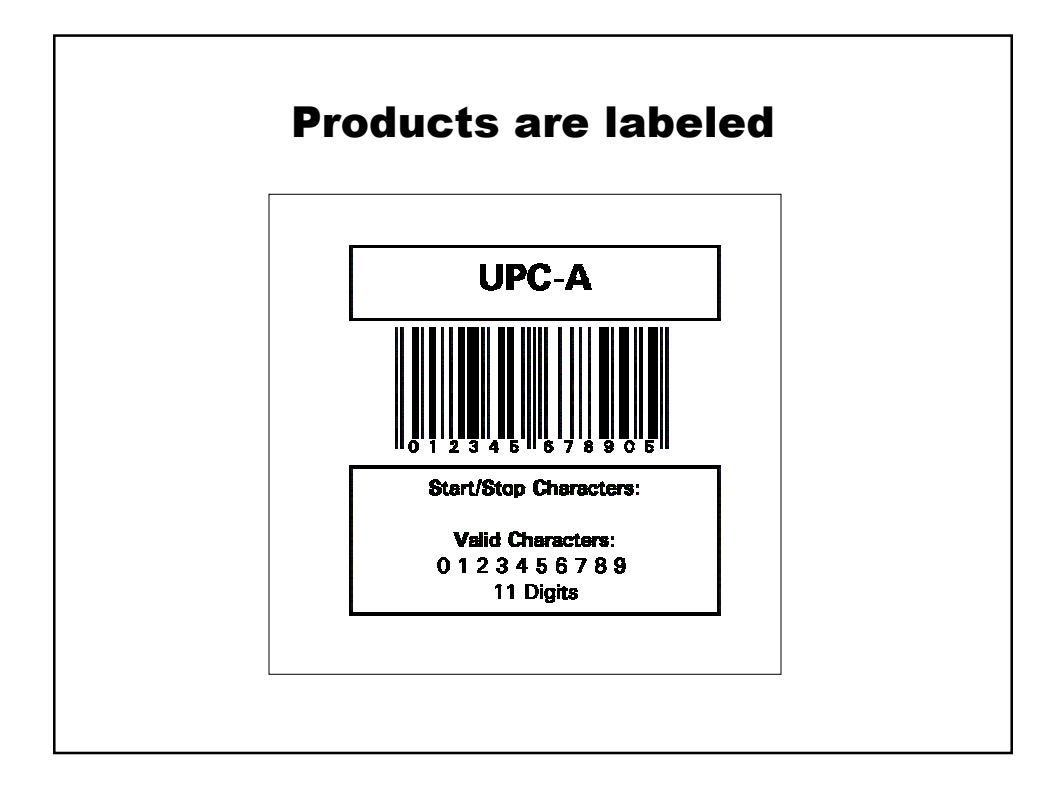

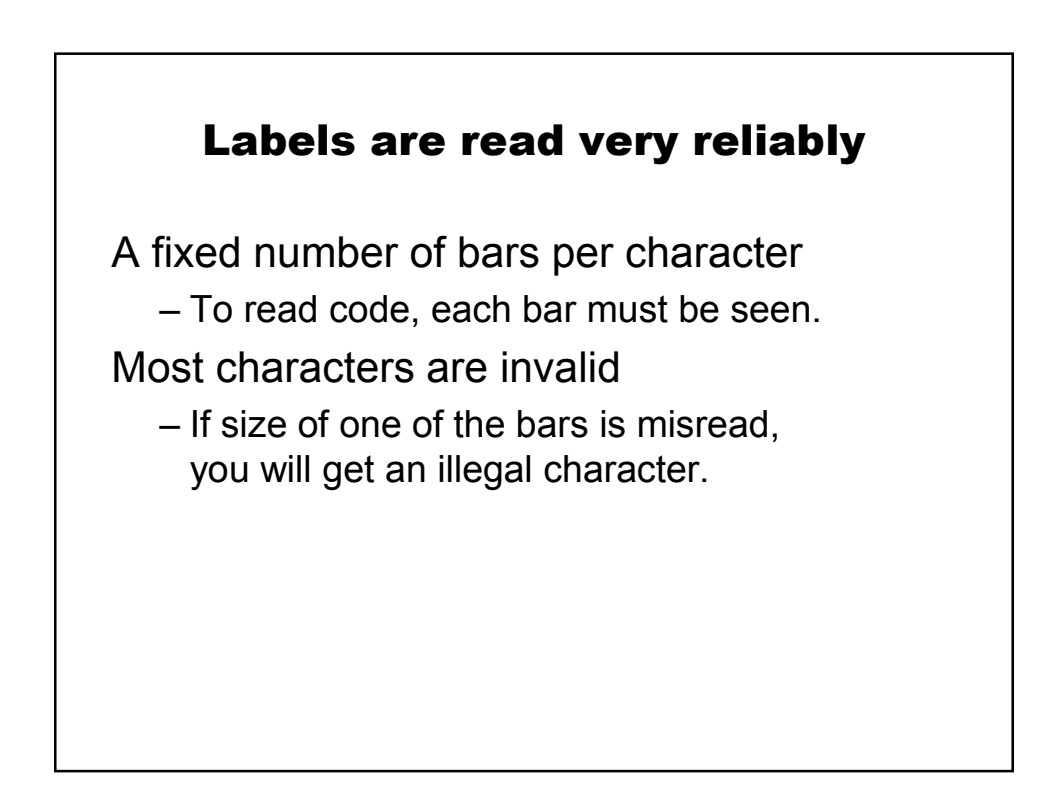

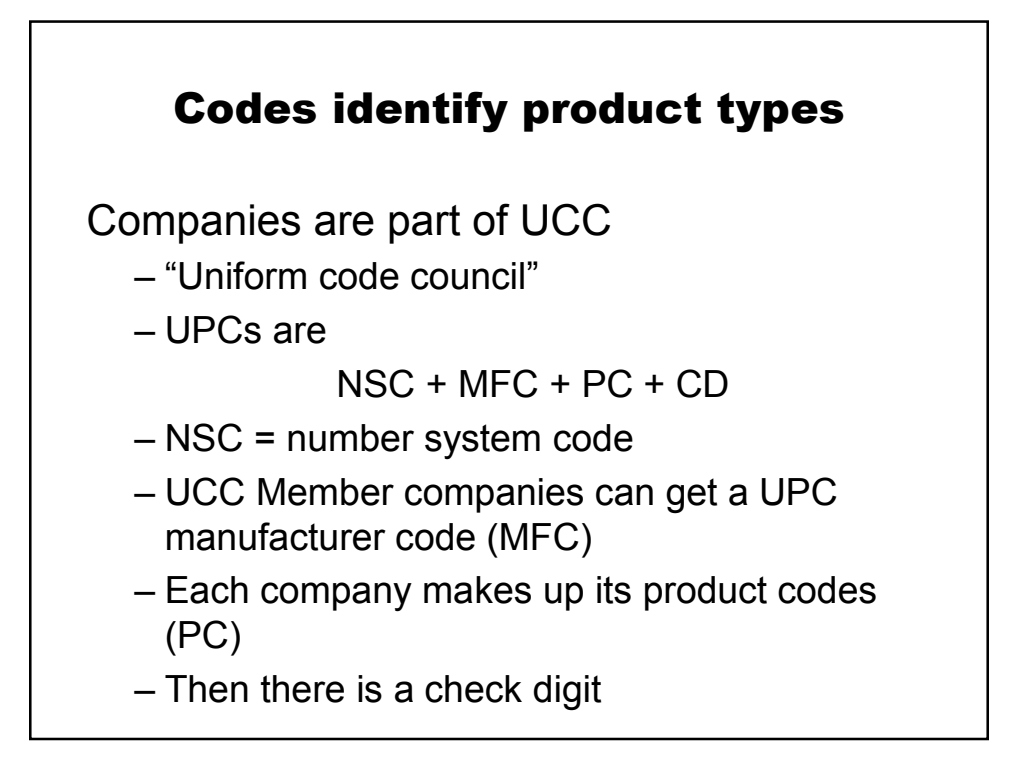

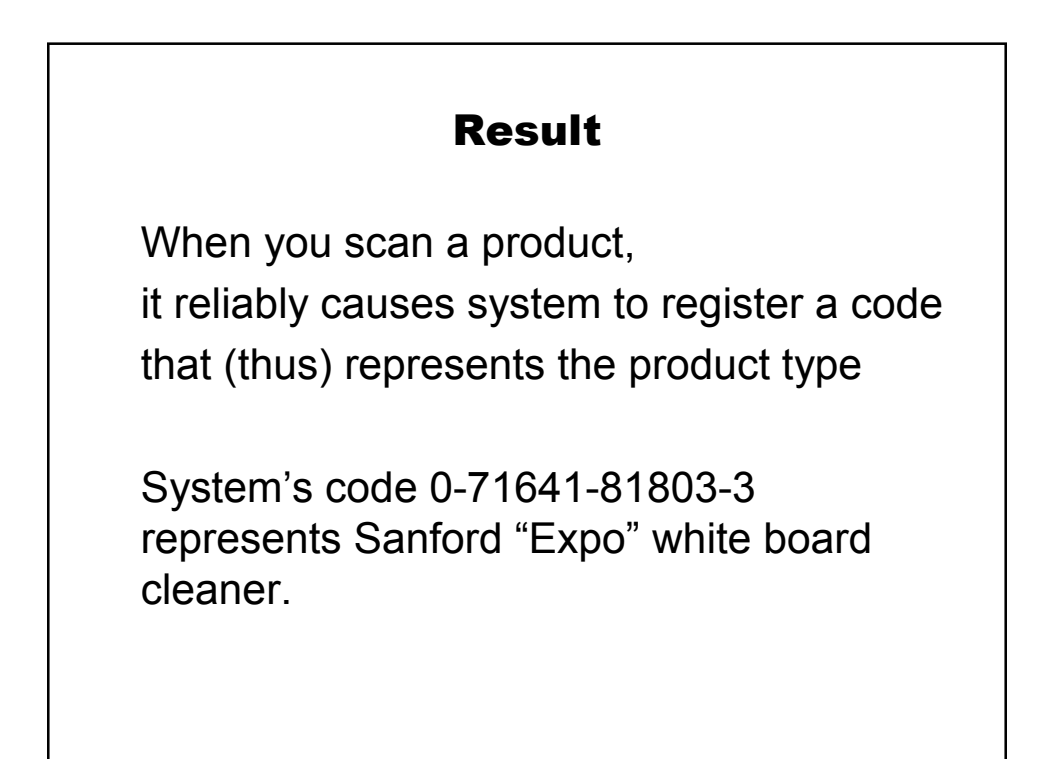

# **Note**

We say

– System's code 0-71641-81803-3 represents Sanford "Expo" white board cleaner.

Symbol: 0-71641-81803-3

corresponds to

Real-world stuff: Sanford "Expo" cleaner

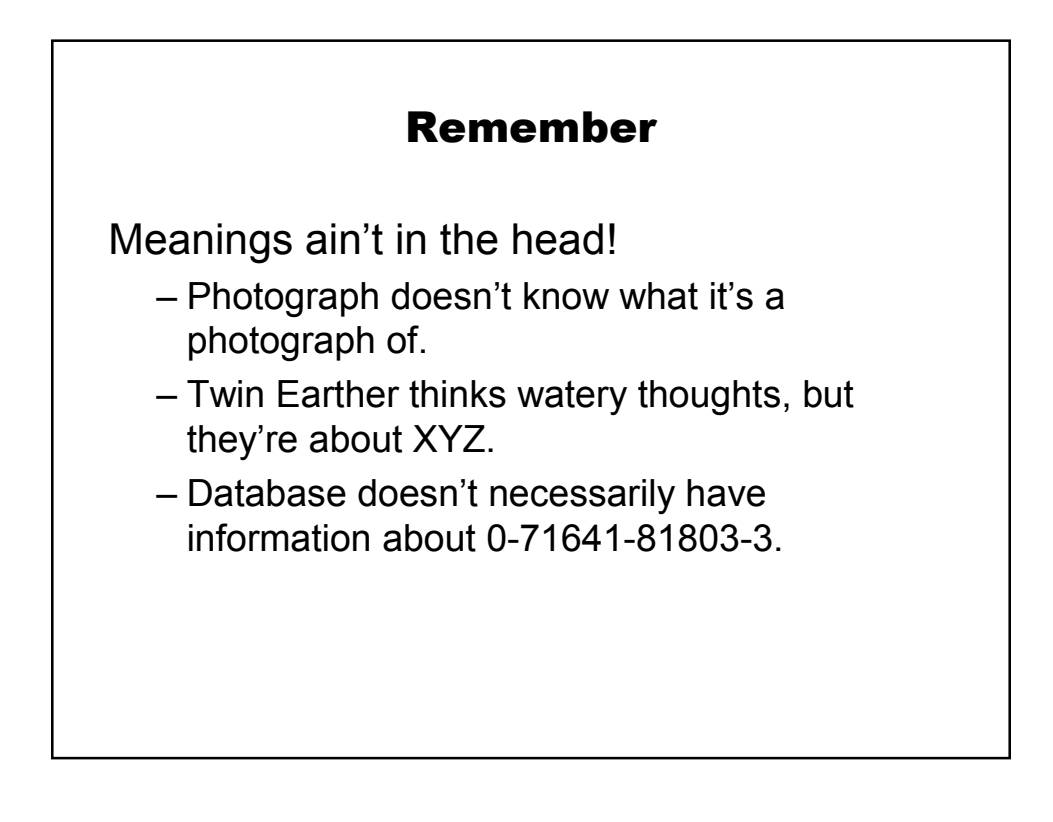

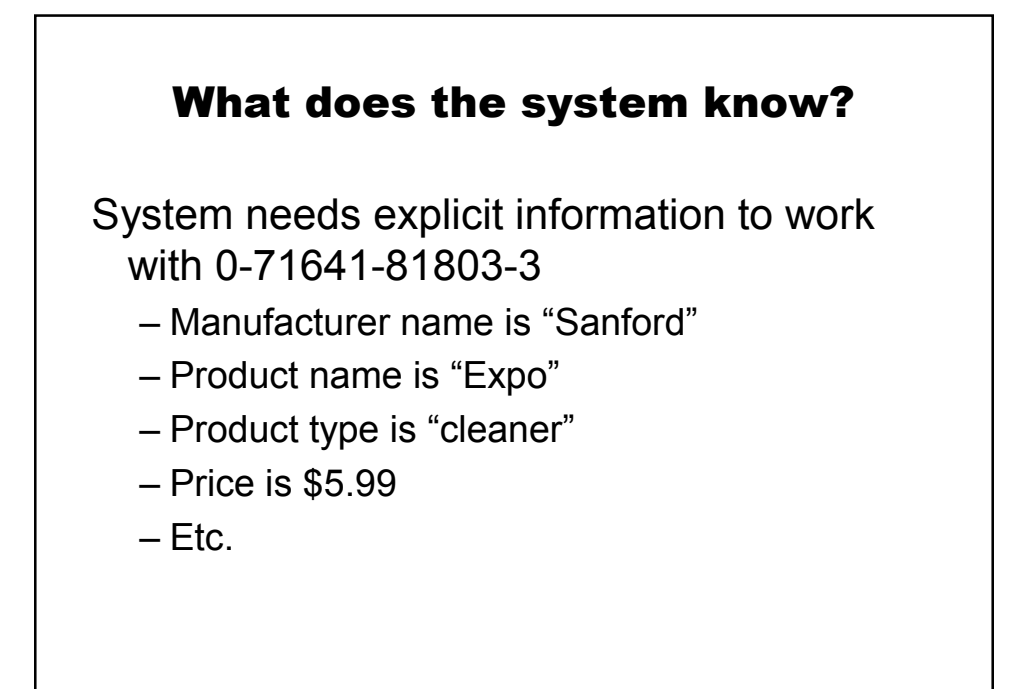

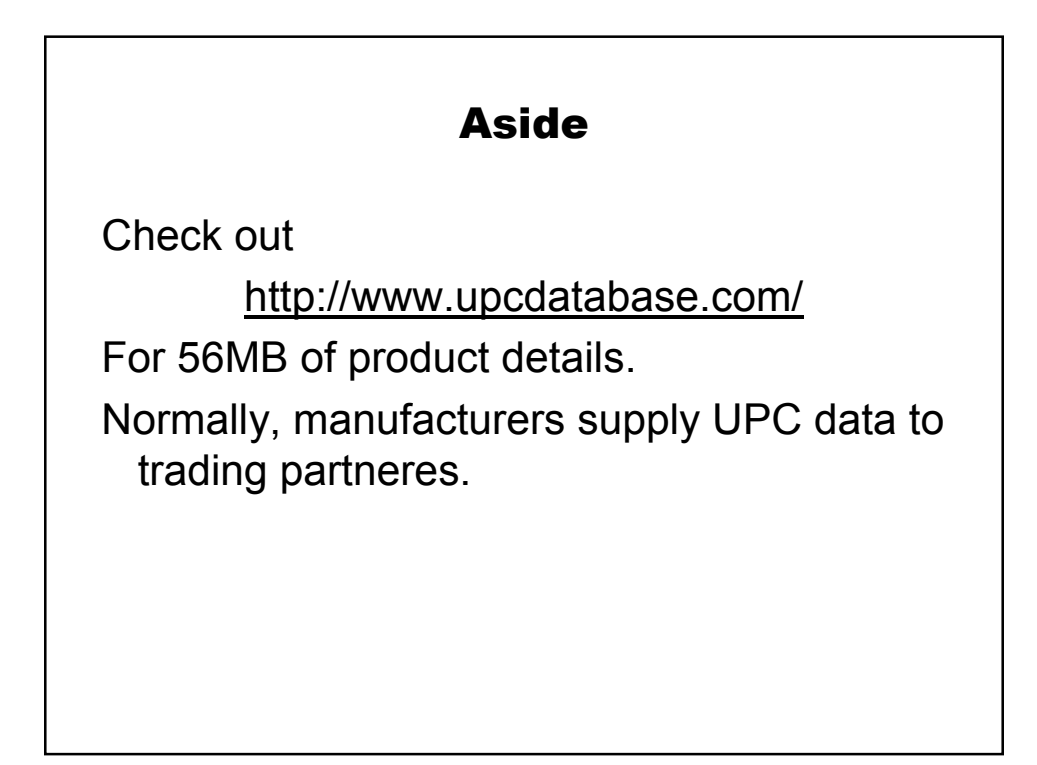

# Consequences for IMDB design

Representing entities means:

- Organizing things in the world
- Creating symbols to represent things in DB
- Setting up causal connections so that symbols are used in DB when things are there in the world

# Organizing things

Labeling kinds of things

– UPC

Labeling individual objects

– Library books

– EZPass tags

– RFID tags in supply chains (WalMart)

Coding individuals

– Social security numbers

# Creating symbols

Store arbitrary numbers!

### Creating causal connections

Bar-code scanners

RFID readers

– Get the codes implanted into objects

Security-through-obscurity

– Have people tell you their own numbers

– Passwords, PINs

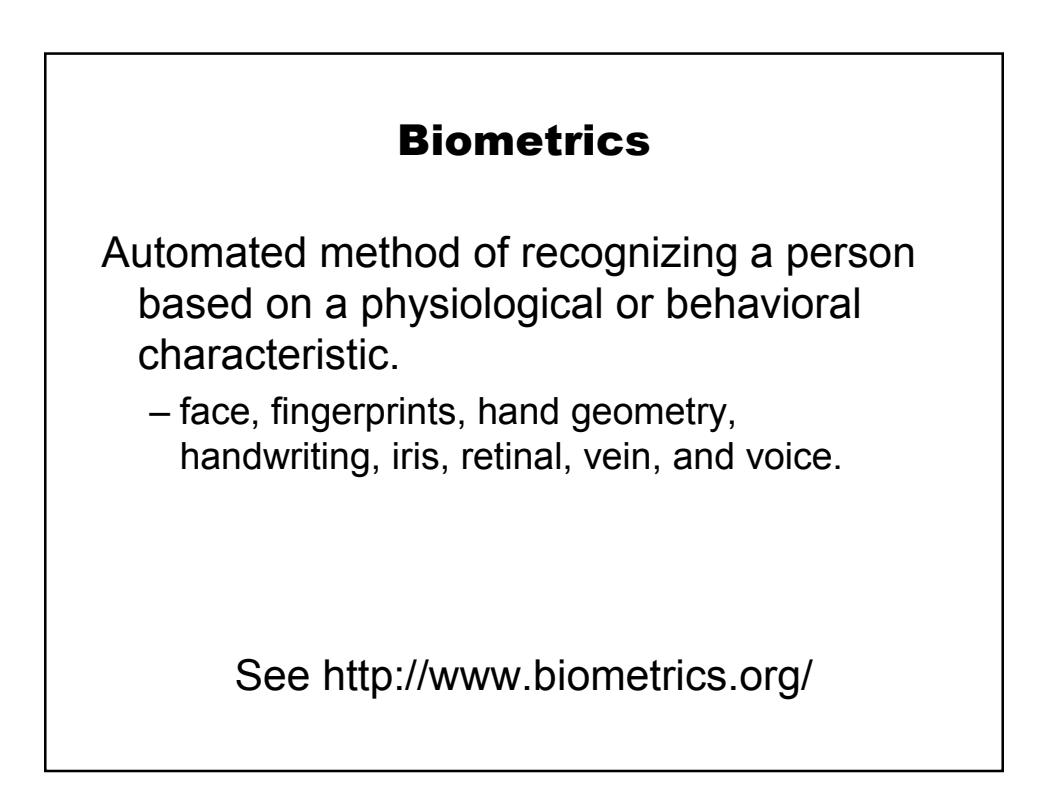

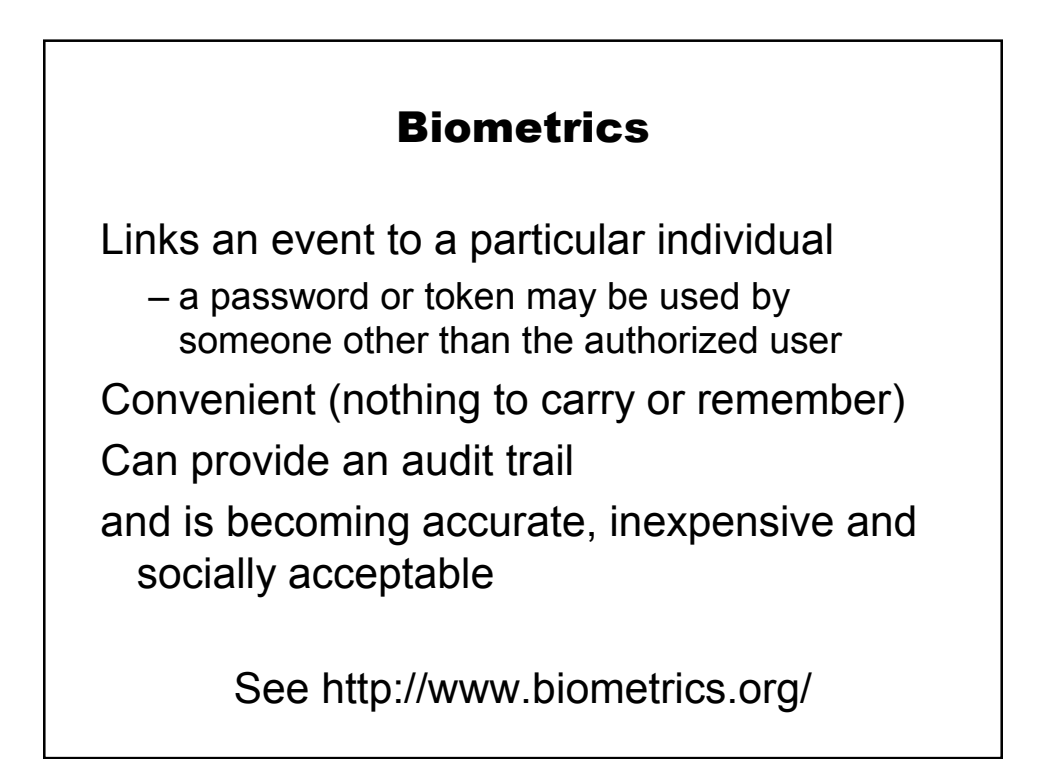

### Biometrics, causality & representation

System has internal ID for you: 0-71641-81803-3 Machine knows your physical signature: **☉** When user maches:  $\odot$ . system thinks: 0-71641-81803-3 System's representation 0-71641-81803-3 is really about you.

#### DB converges with AI?

Robin has internal ID for you: neuron #0-71641-81803-3 Robin knows your physical signature:  $\odot$ When Robin sees someone matching:  $\odot$ , Robin's neuron #0-71641-81803-3 fires Robin's neuron #0-71641-81803-3 is a representation that's really about you.

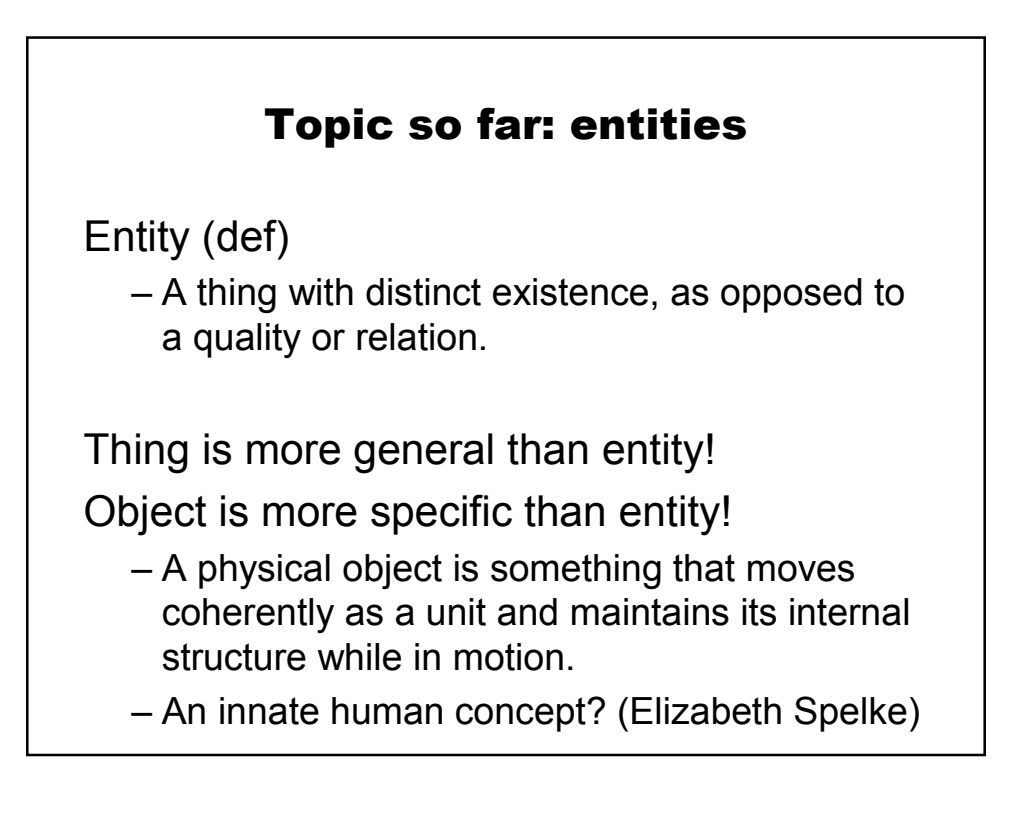

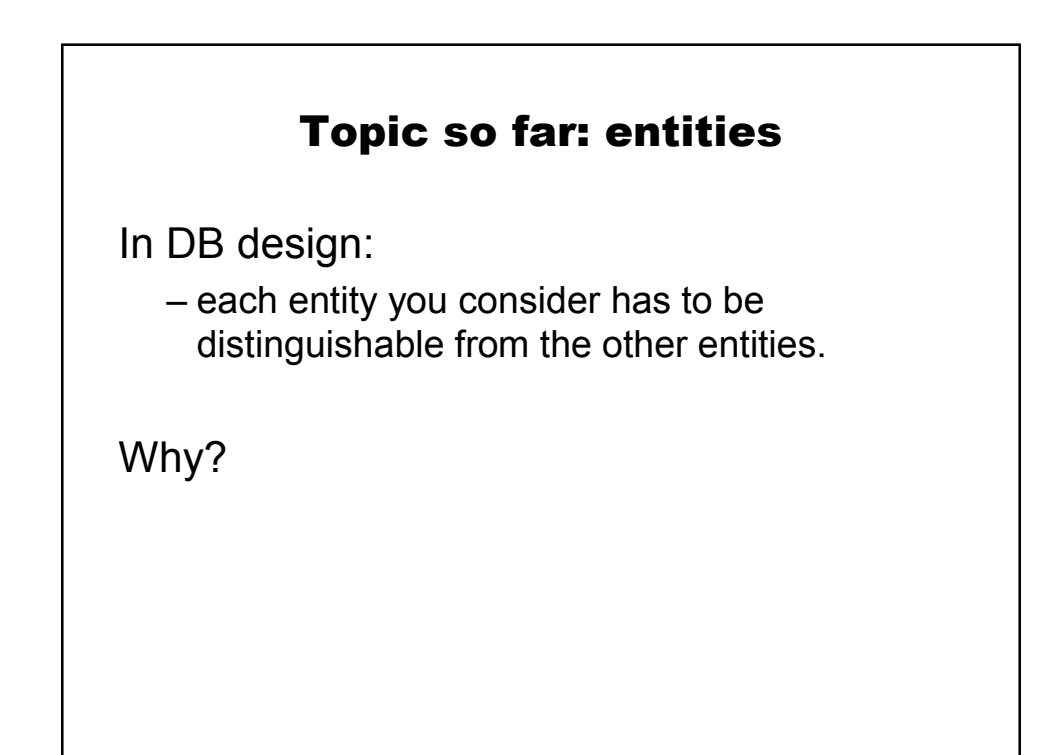

# Topic so far: entities

In DB design:

– each entity you consider has to be distinguishable from the other entities.

#### Why?

- Causality and representation.
- If you can't tell X and Y apart, you never know when you represent X and when you represent Y.
- $-$  Better work with X and Y's kind of thing

### We can also represent properties and relations

Property (def)

– An attribute, quality or characteristic.

Relation (def)

– What one person or thing has to do with another.

# Consequences for IMDB design

Representing properties means:

- Organizing conditions/situations in the world
- Creating symbols for properties in DB
- Setting up causal connections so that the symbol is used in DB in those situations where the property is realized

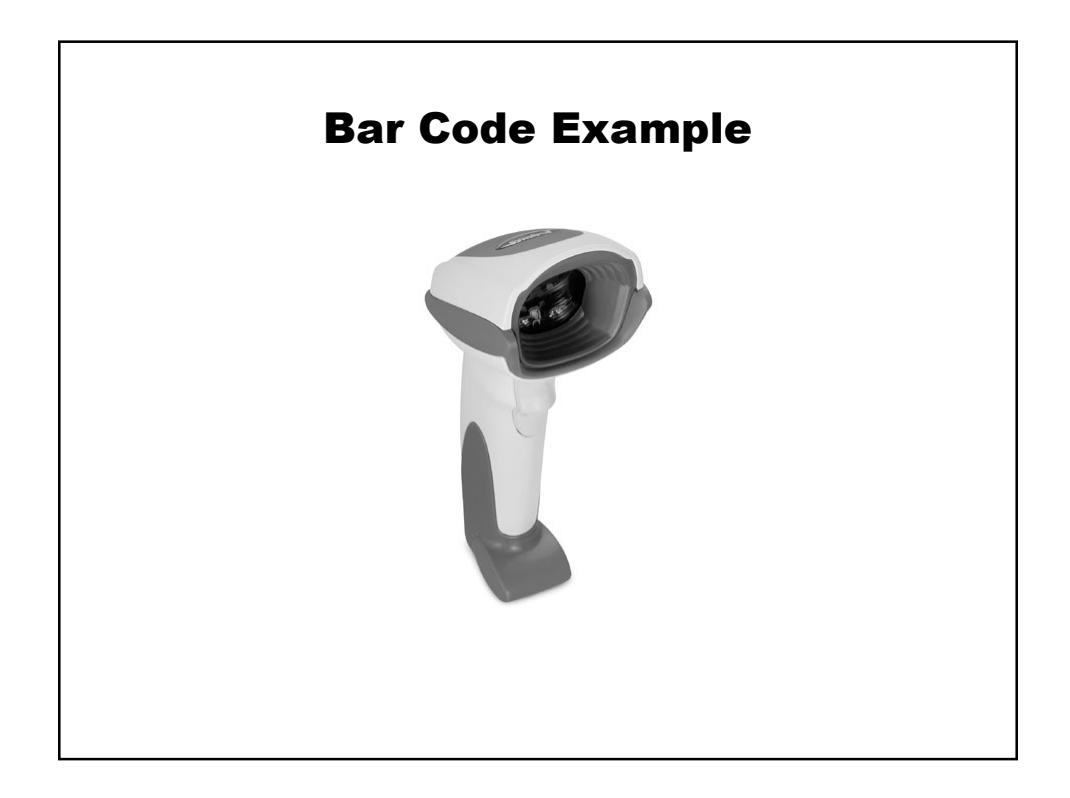

# What Property is Represented here?

#### What Property is Represented here?

Directly:

– Property of being in visible range of this scanner

Indirectly:

- Property of occurring at a specified position in a physical array of items
	- (as orchestrated by a human operator)

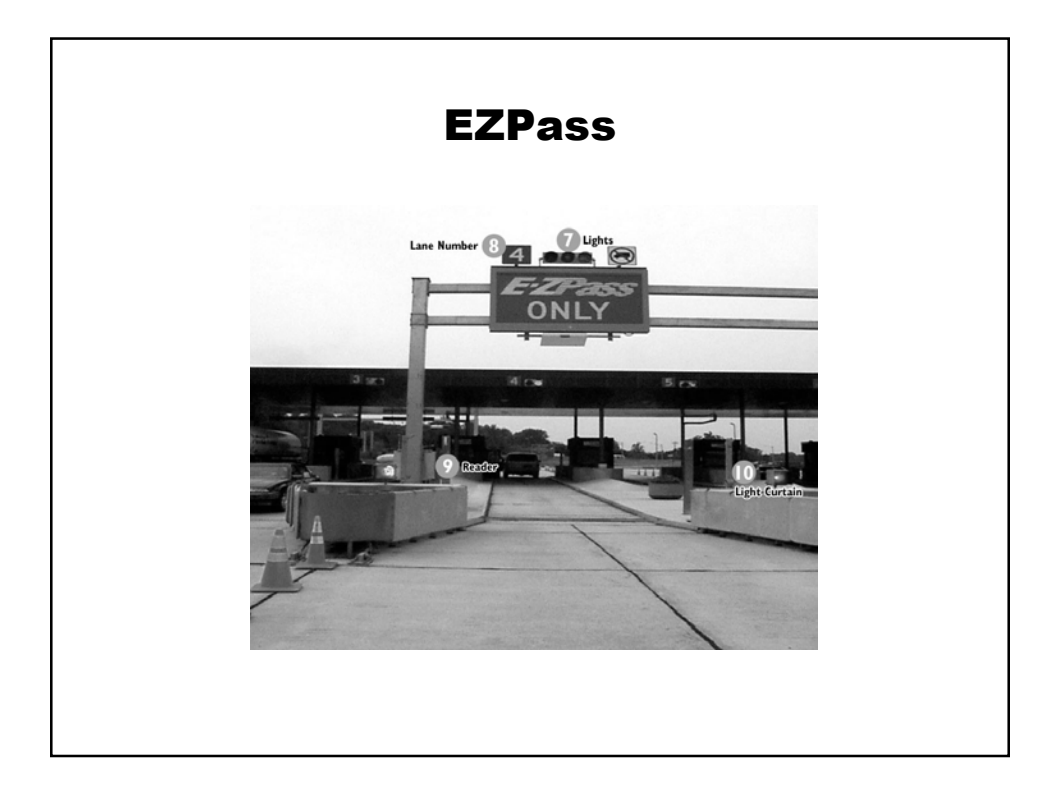

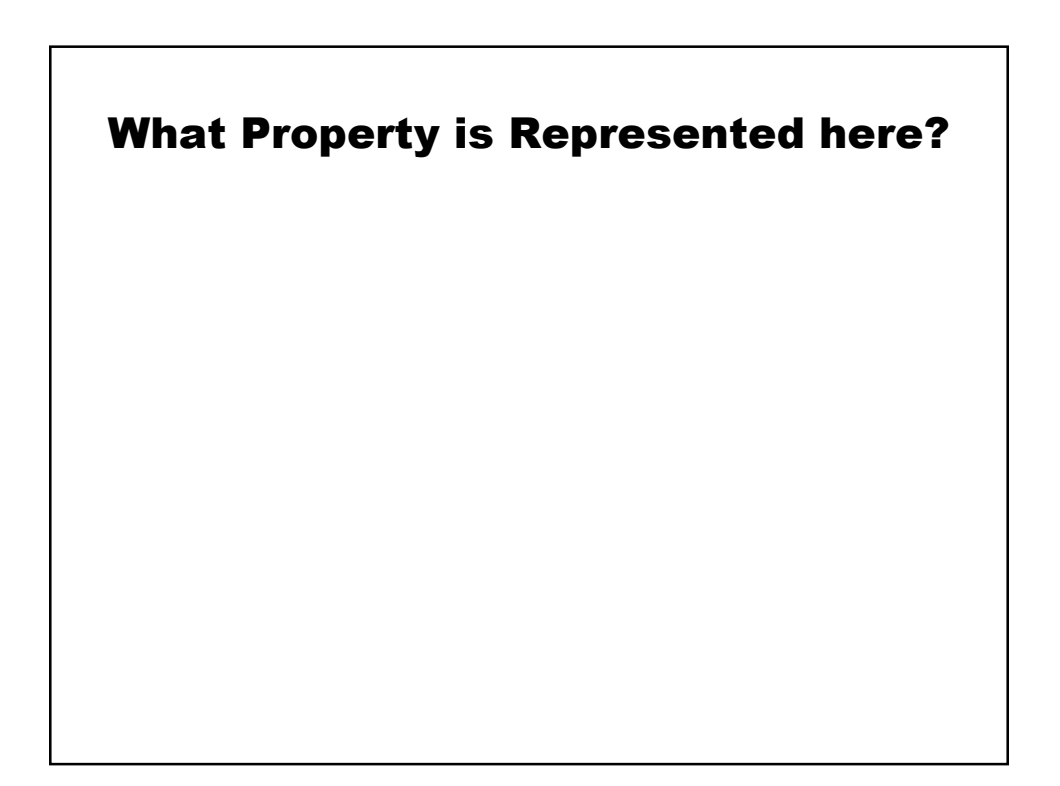

# What Property is Represented here?

Directly:

– Property of being within range of the reader.

Implicitly:

– Property of driving through a specified toll plaza.

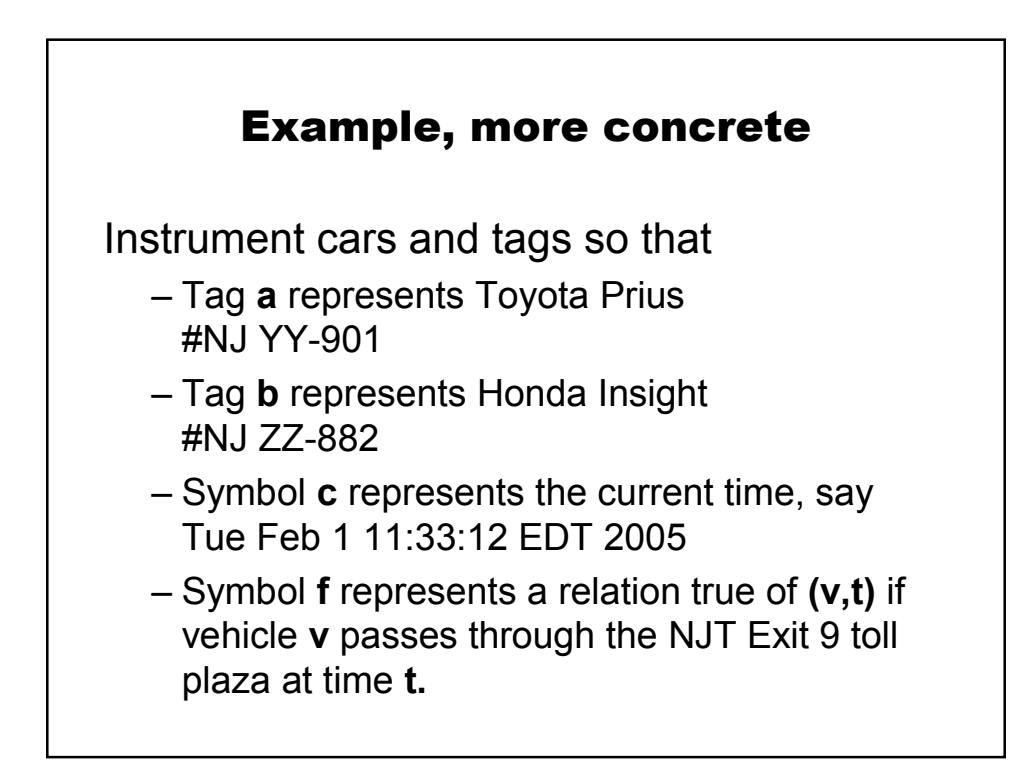

Step 1:  $IM = \emptyset$ 

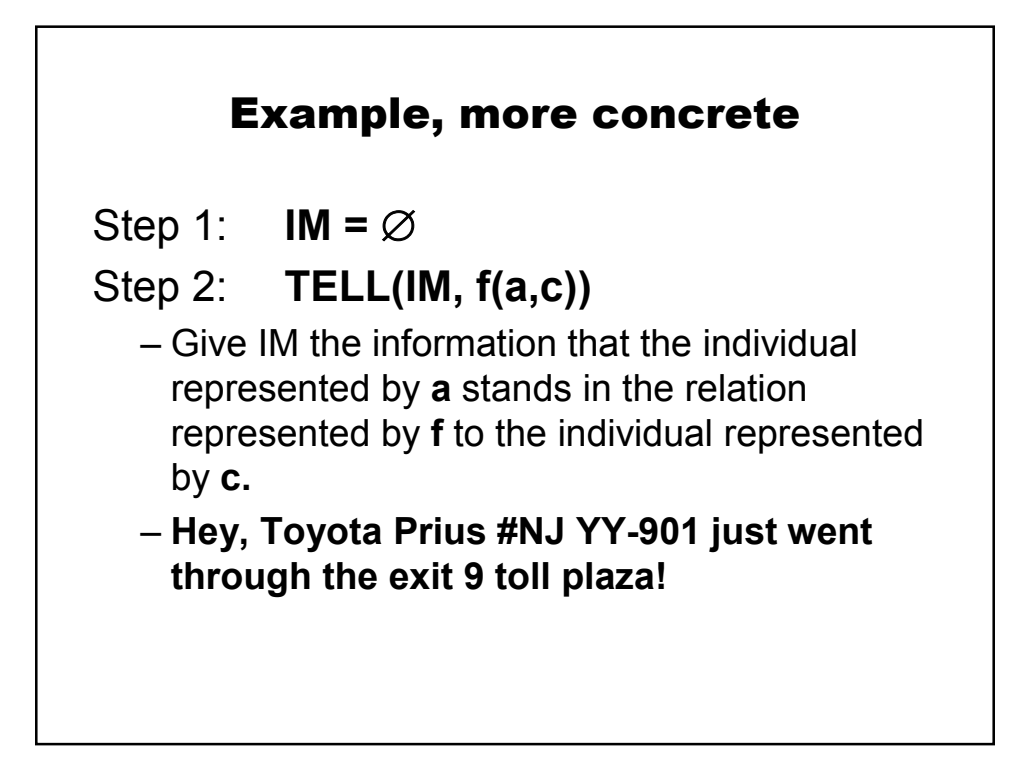

Step 1:  $IM = \emptyset$ 

Step 2: **TELL(IM, f(a,c))**

- Give IM the information that the individual represented by **a** stands in the relation represented by **f** to the individual represented by **c.**
- Hey, Toyota Prius #NJ YY-901 just went through the exit 9 toll plaza!
- NB: Meanings ain't in the head.

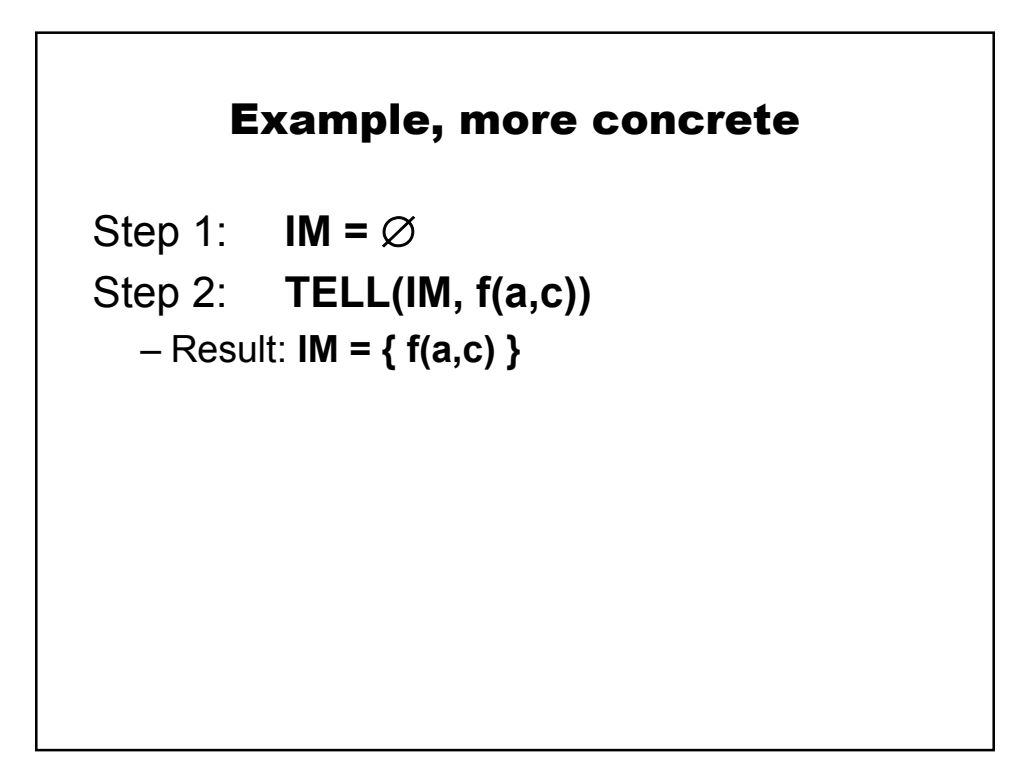

Step 1:  $IM = \varnothing$ 

- Step 2: **TELL(IM, f(a,c))**
- Step 3: **ASK(IM, f(X,c))**
	- Ask IM to report proofs that show that some individual **X** stands in the relation represented by **f** to the individual represented by **c.**
	- **Hey, what cars went through the exit 9 toll plaza just now?**

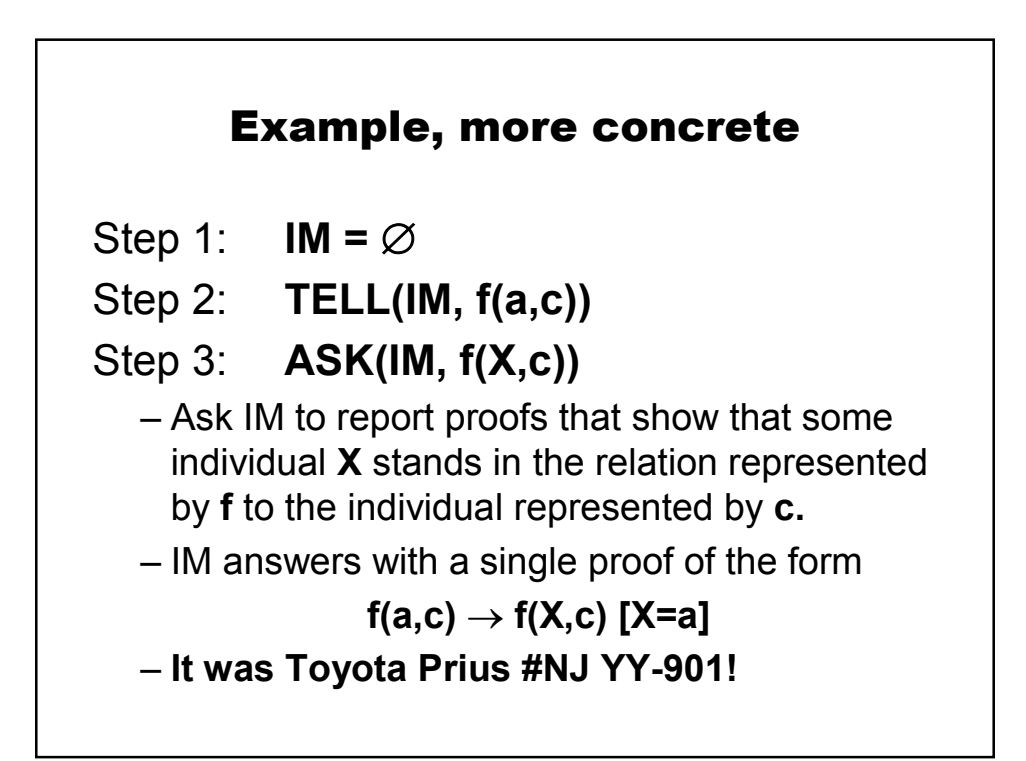

Step 1:  $IM = \emptyset$ 

- Step 2: **TELL(IM, f(a,c))**
- Step 3: **ASK(IM, f(X,c))**
- Step 4: **TELL(IM, f(b,c))**
	- Give IM the information that the individual represented by **b** stands in the relation represented by **f** to the individual represented by **c.**
	- **Hey, Honda Insight NJ ZZ-882 just went through the exit 9 toll plaza!**

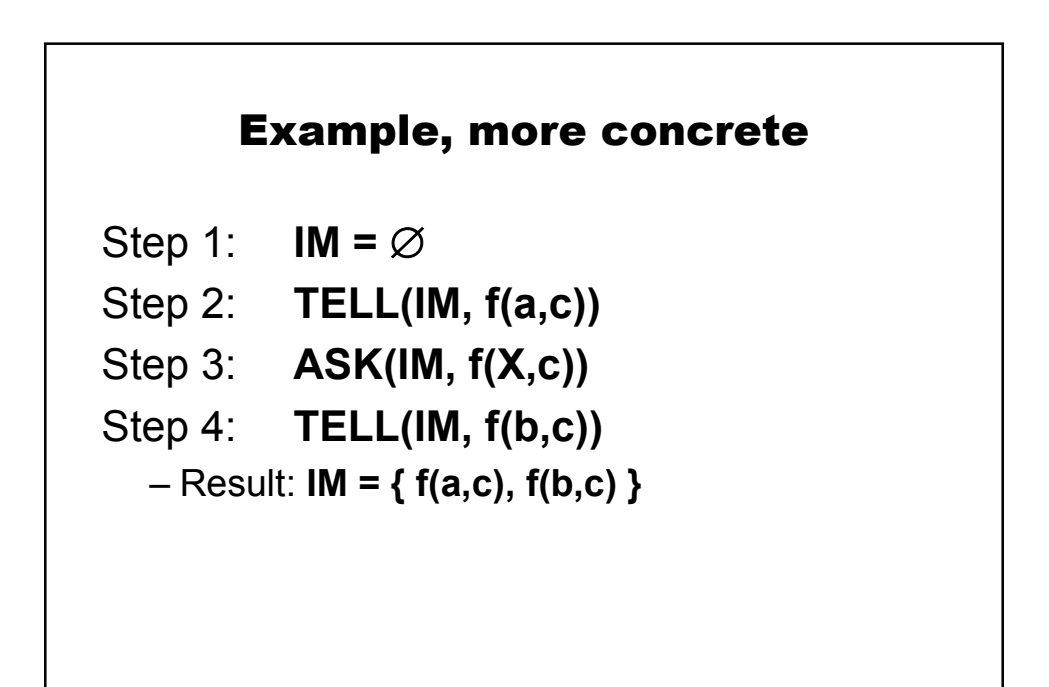

- Step 1:  $IM = \varnothing$
- Step 2: **TELL(IM, f(a,c))**
- Step 3: **ASK(IM, f(X,c))**
- Step 4: **TELL(IM, f(b,c))**
- Step 5: **ASK(IM, f(X,c))**
	- Ask IM to report proofs that show that some individual **X** stands in the relation represented by **f** to the individual represented by **c.**
	- **Hey, what cars went through the exit 9 toll plaza just now?**

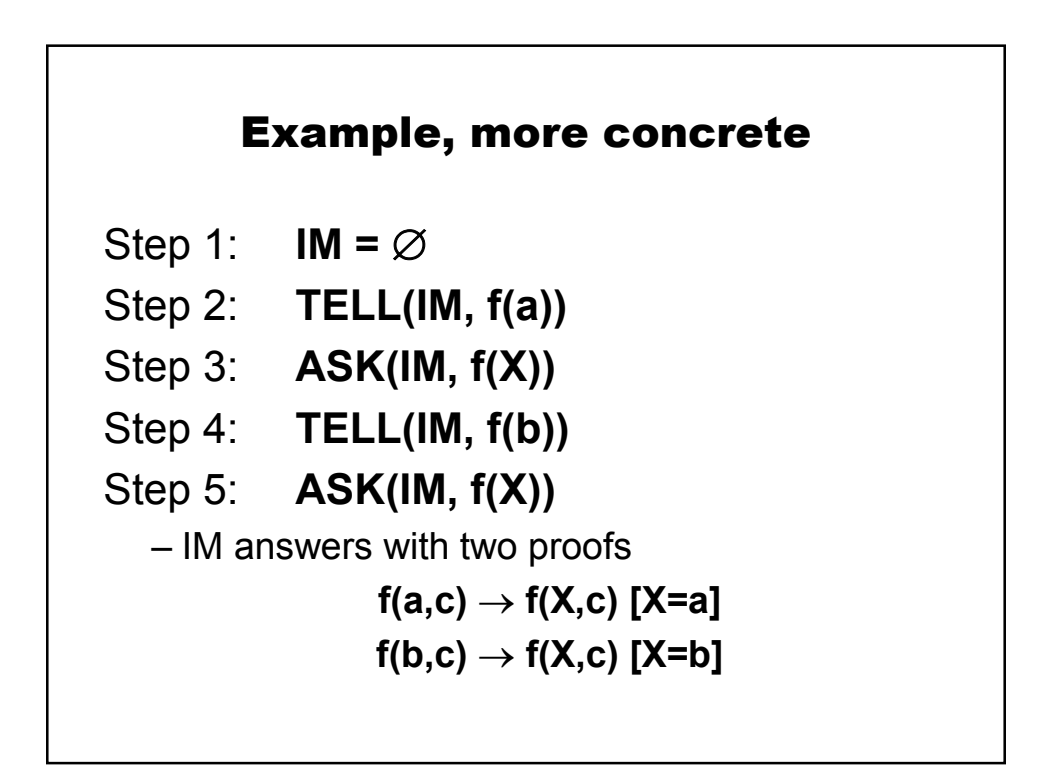

Step 1:  $IM = \varnothing$ Step 2: **TELL(IM, f(a))** Step 3: **ASK(IM, f(X))** Step 4: **TELL(IM, f(b))** Step 5: **ASK(IM, f(X))** – **It was Toyota Prius #NJ YY-901 and Honda Insight NJ ZZ-882!**

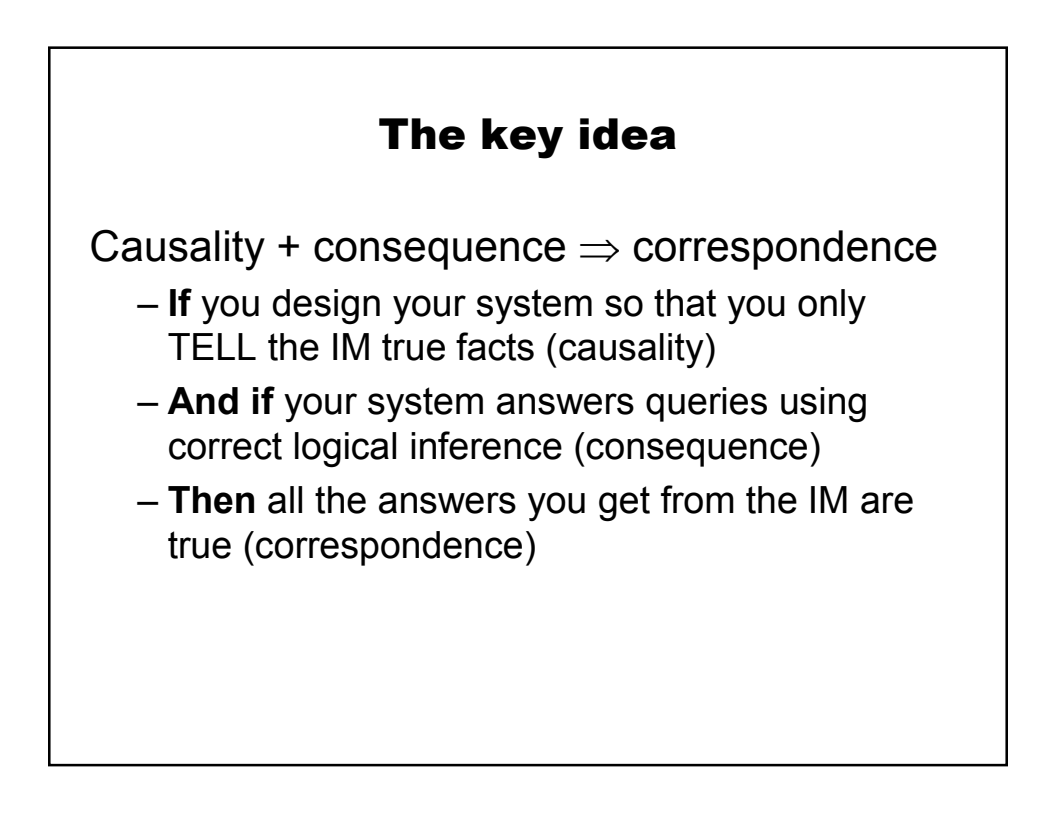

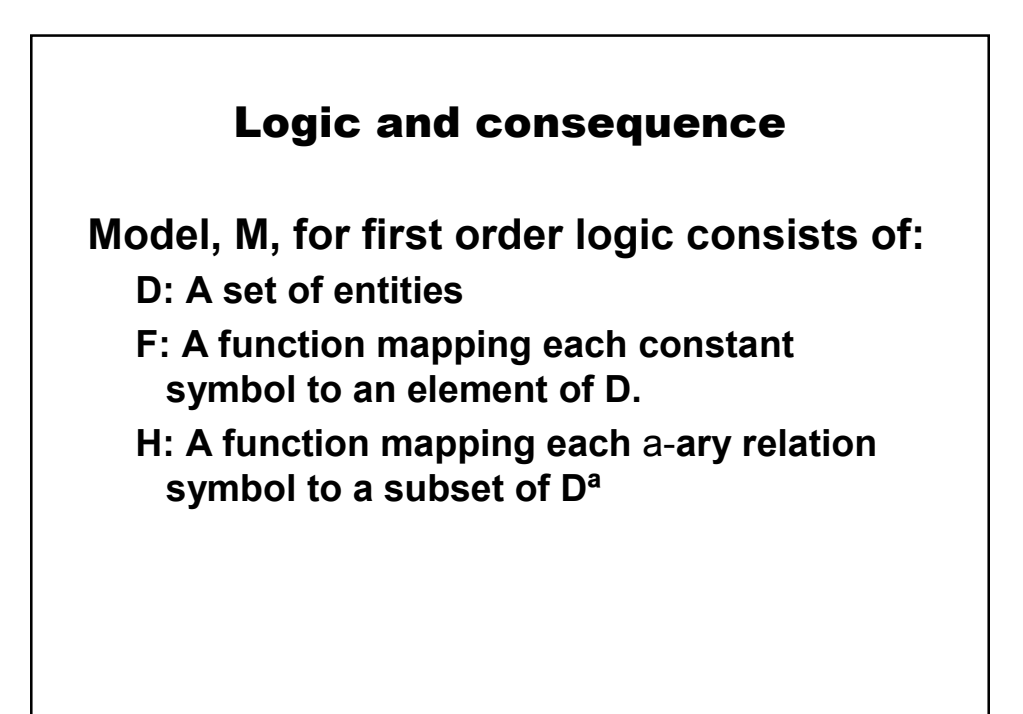

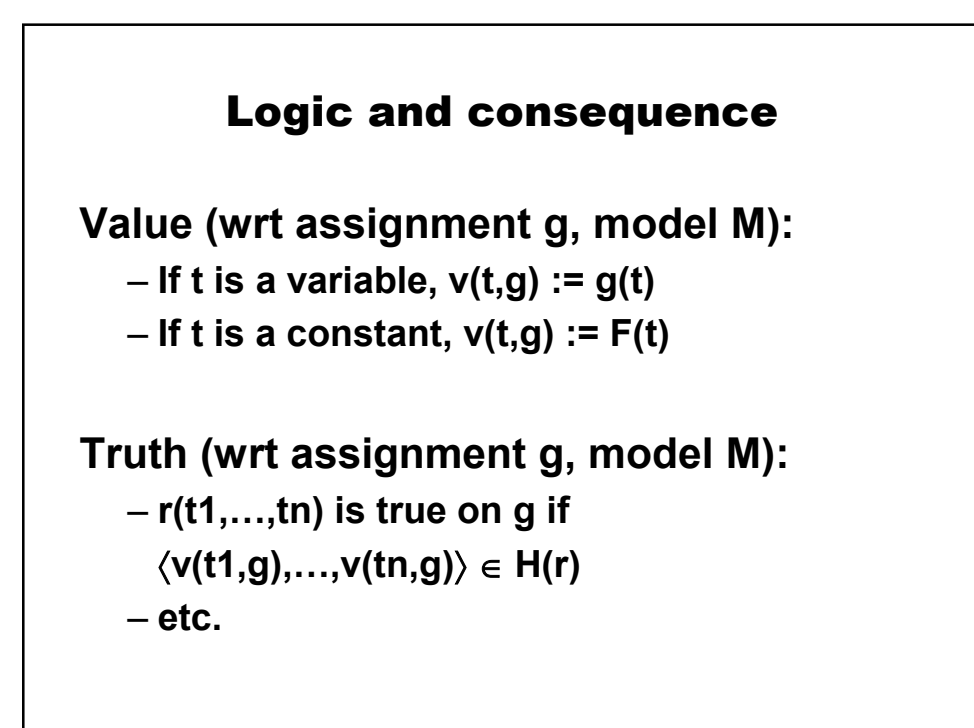

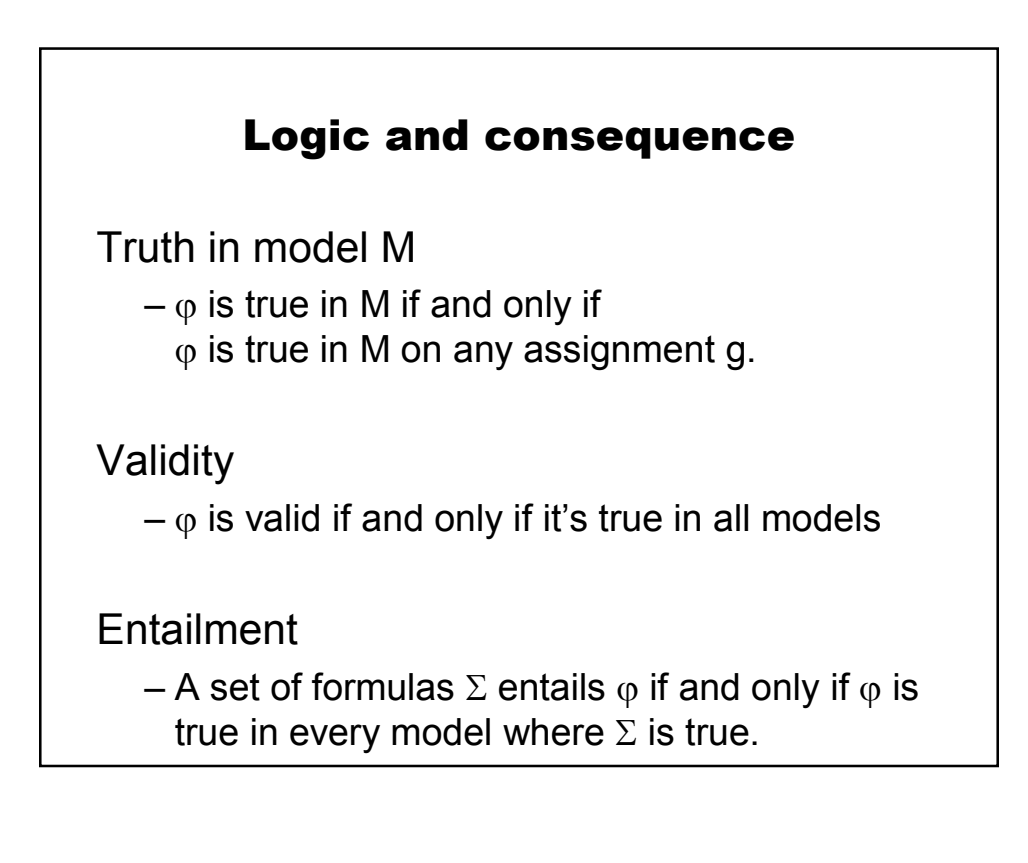

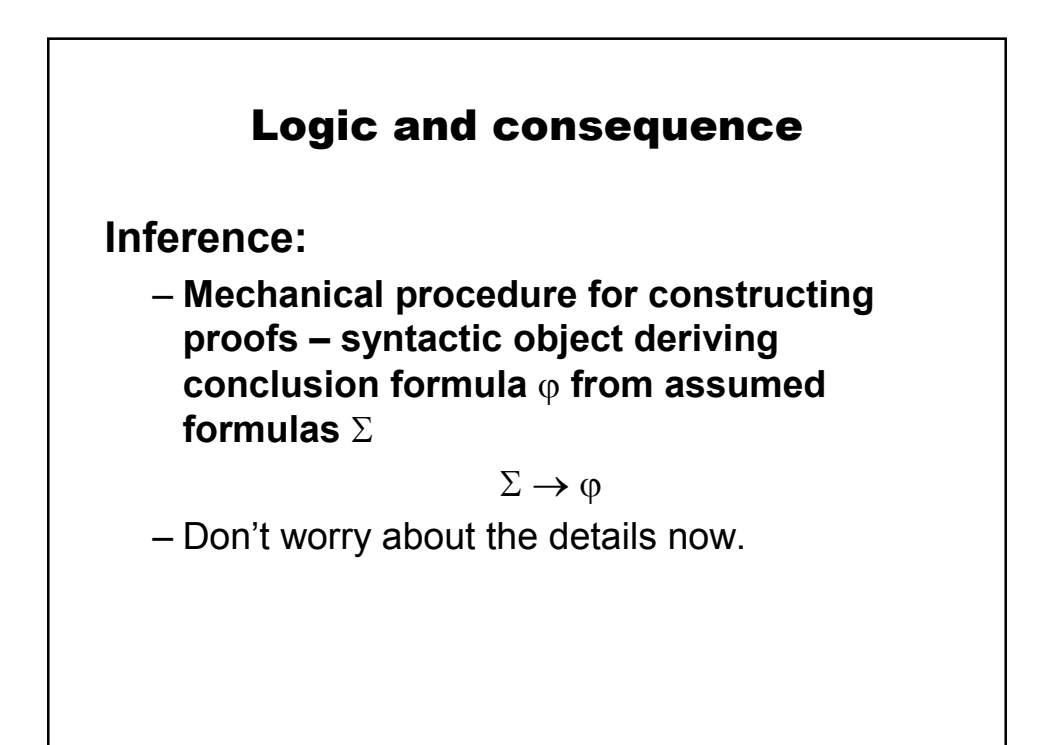

# Logic and consequence

**Soundness:**

**If you have a proof**  $\Sigma \rightarrow \varphi$ **then**  $\Sigma$  entails  $\varphi$ .

# Logic and consequence **Completeness: If**  $\Sigma$  entails  $\varphi$ then you can find a proof  $\Sigma \to \phi$ .

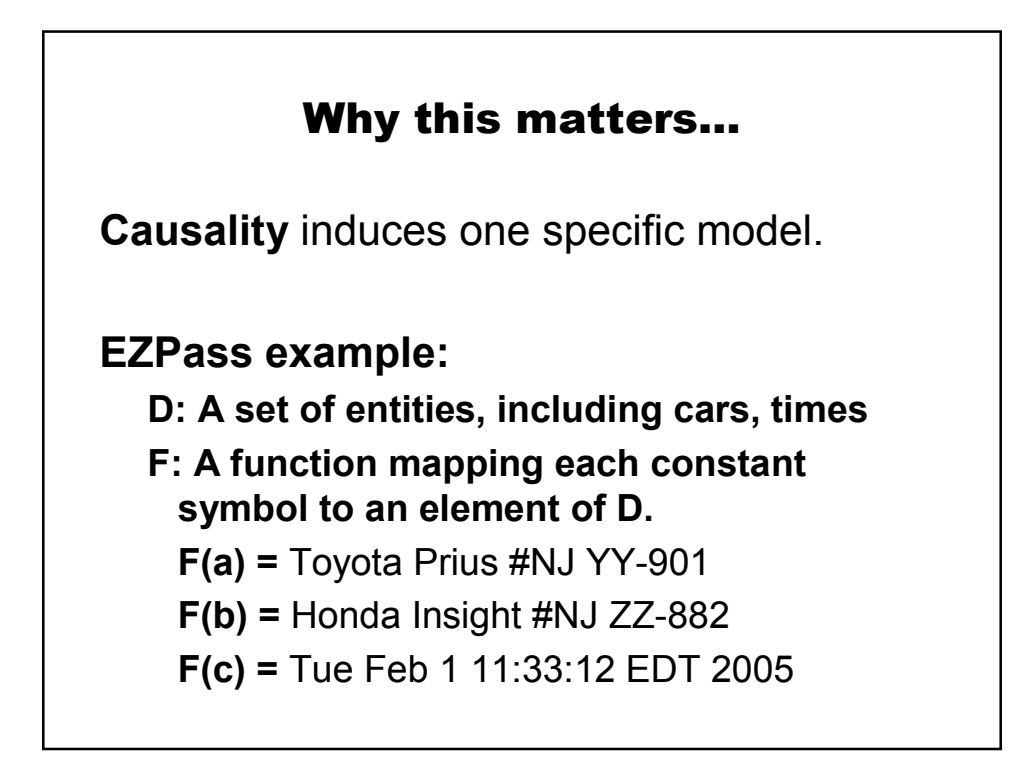

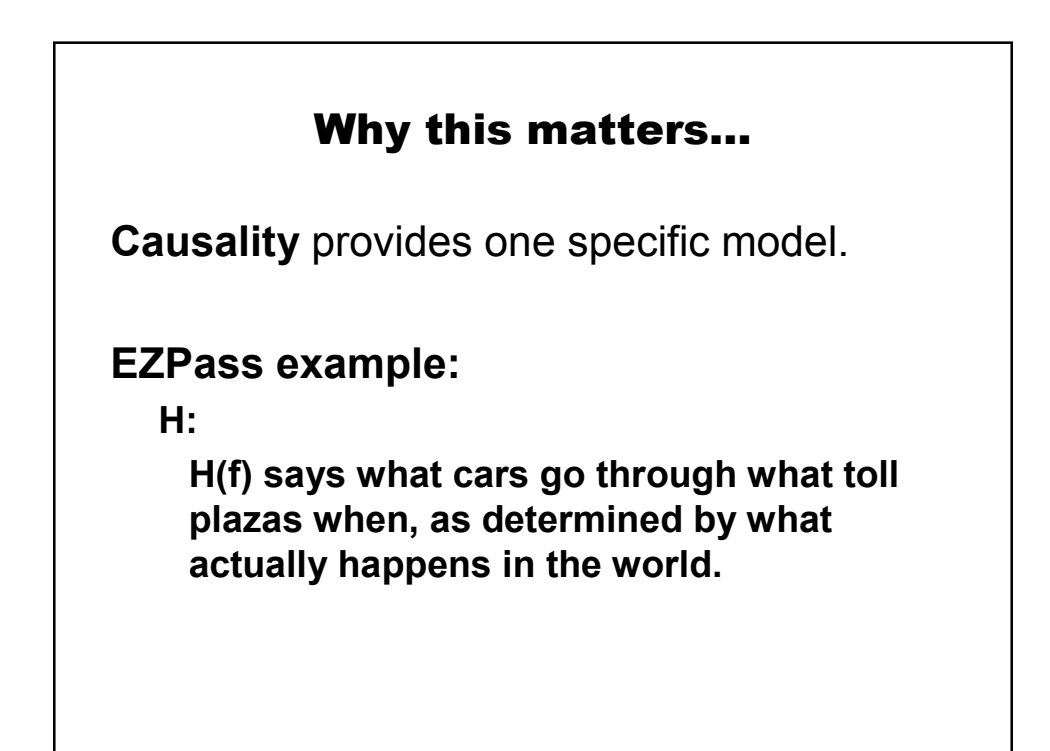

# Why this matters…

But, meanings ain't in the head!

From the inside, the system doesn't see this model.

It only sees the formulas that describe it.

#### Why this matters…

So, soundness and completeness say what's needed for the system to act as though it had the information we've given.

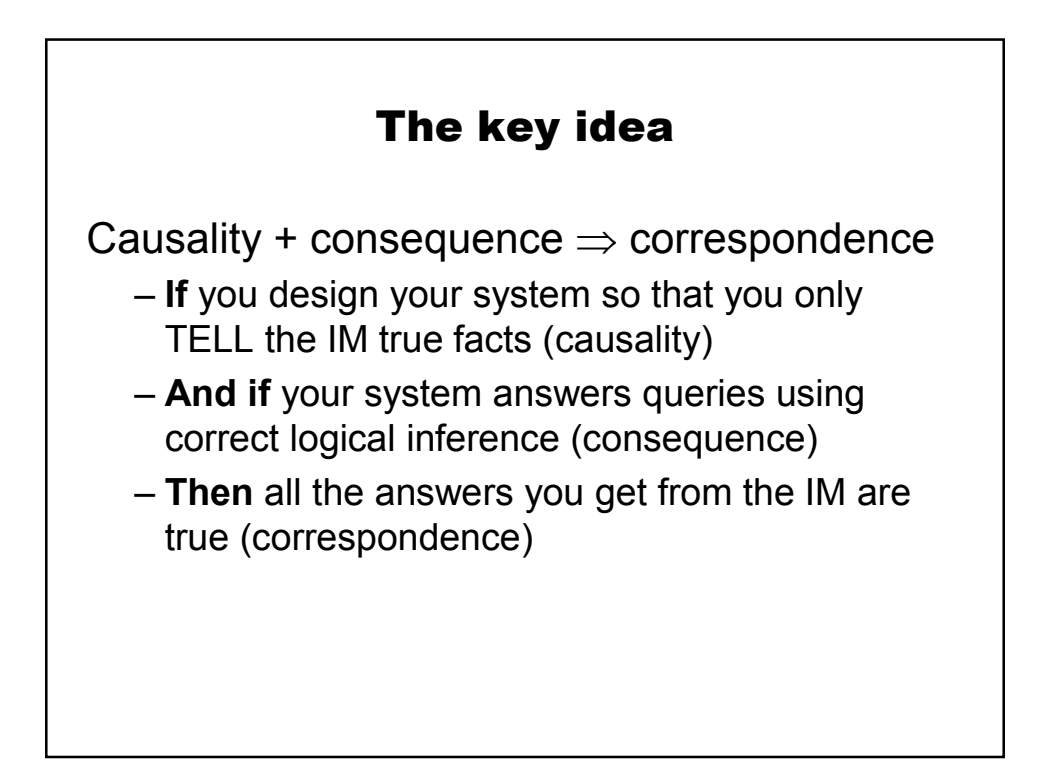

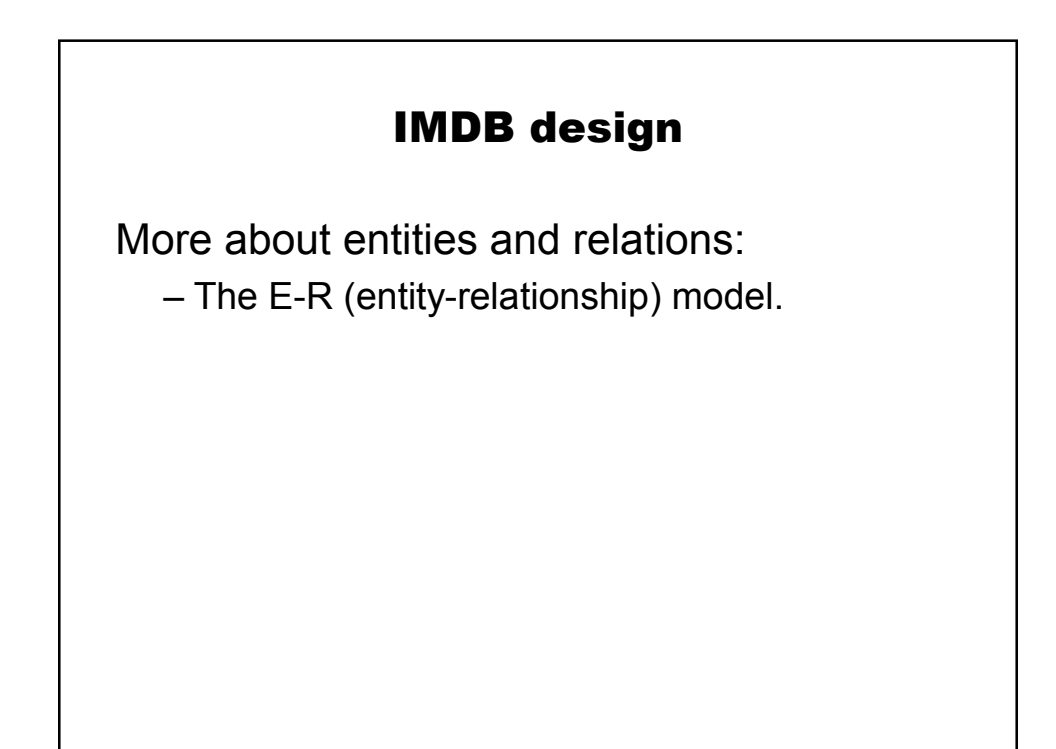

# Entities in the ER model

Described using a set of attributes

Key

– minimal set of attributes whose values uniquely identify an entity.

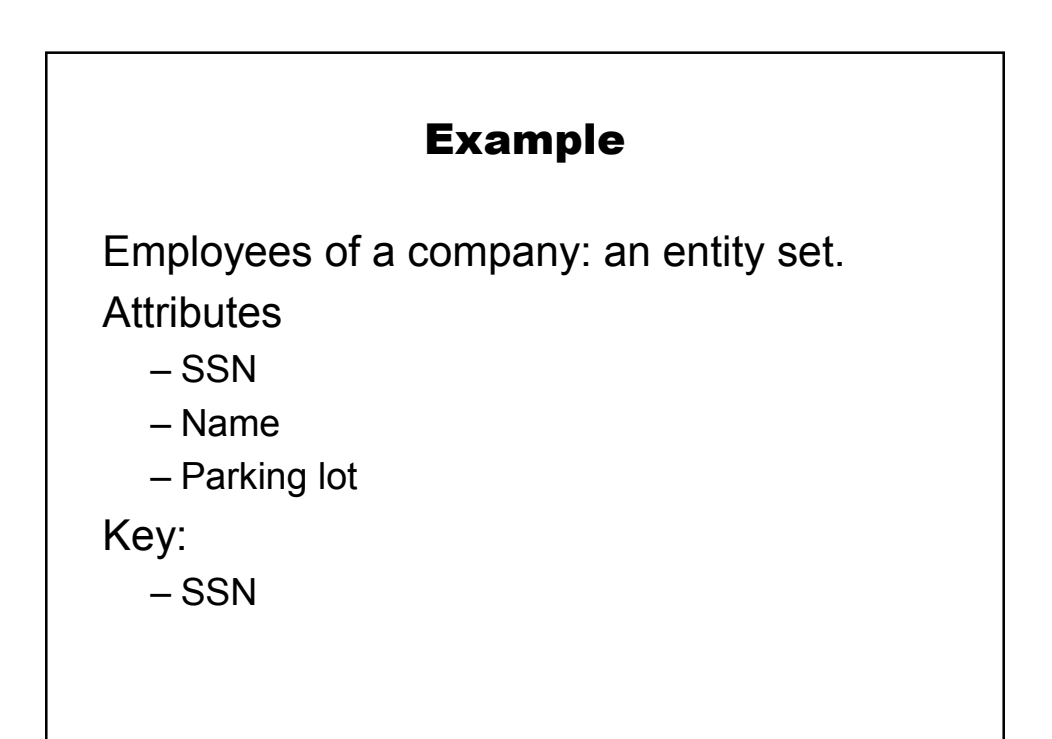

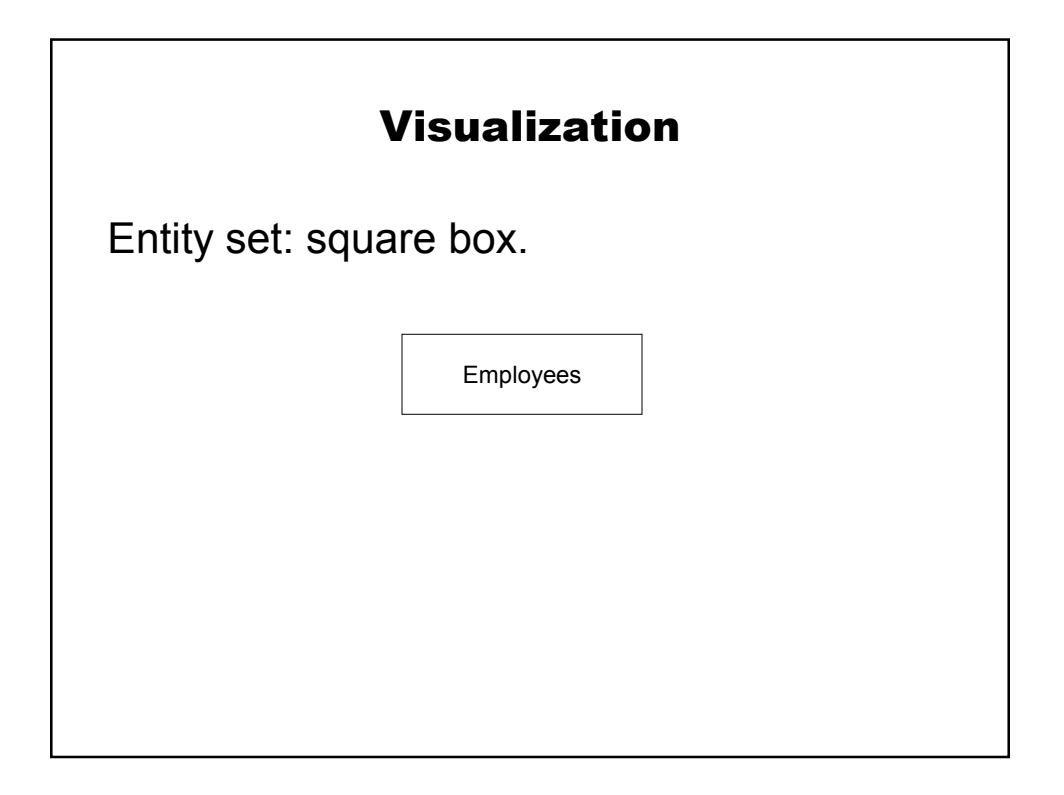

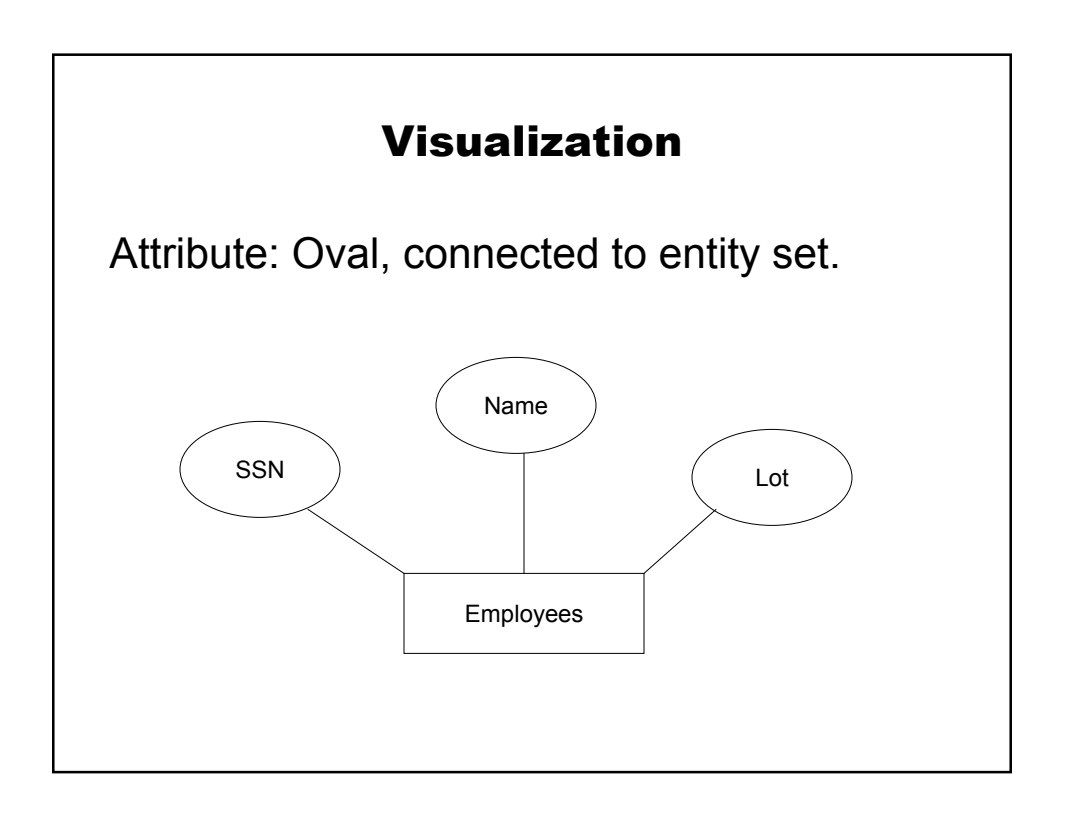

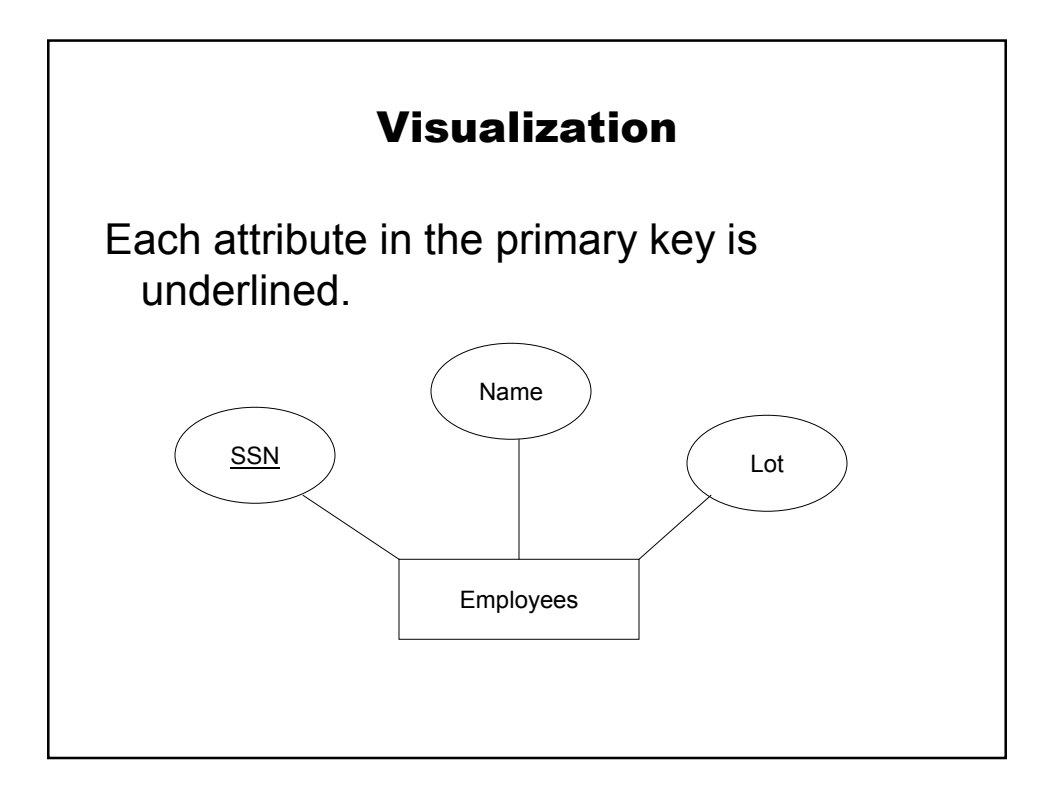

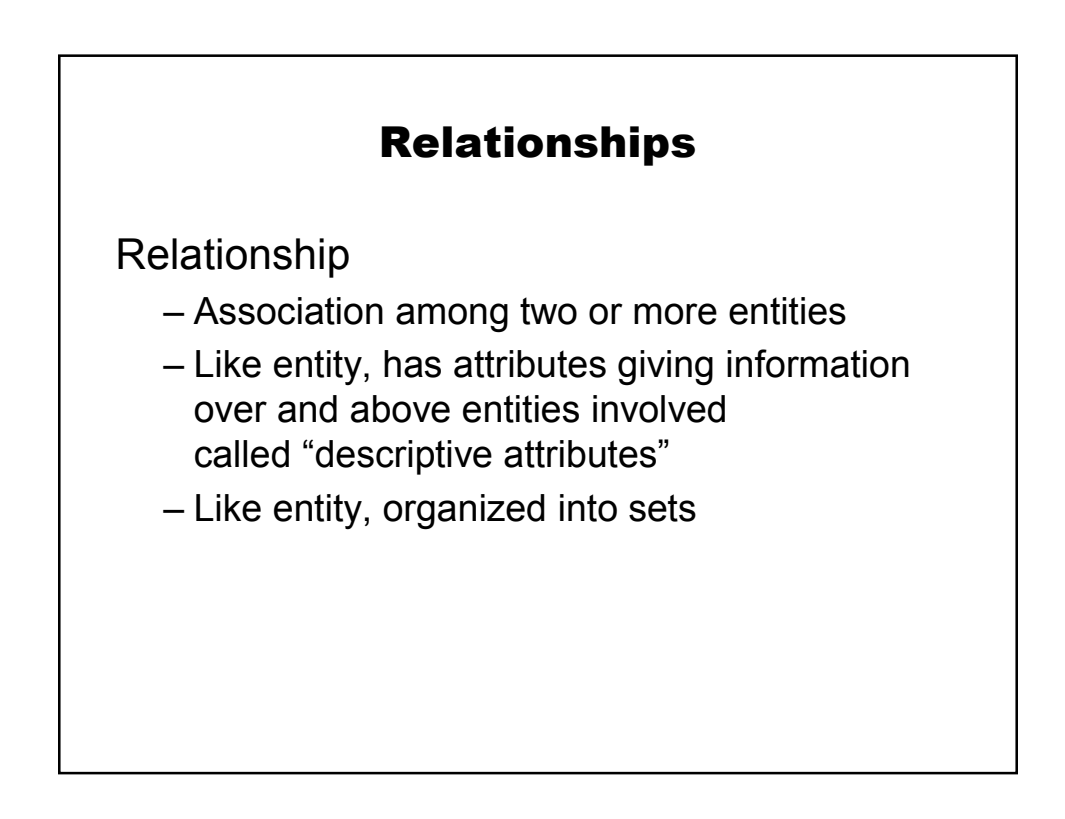

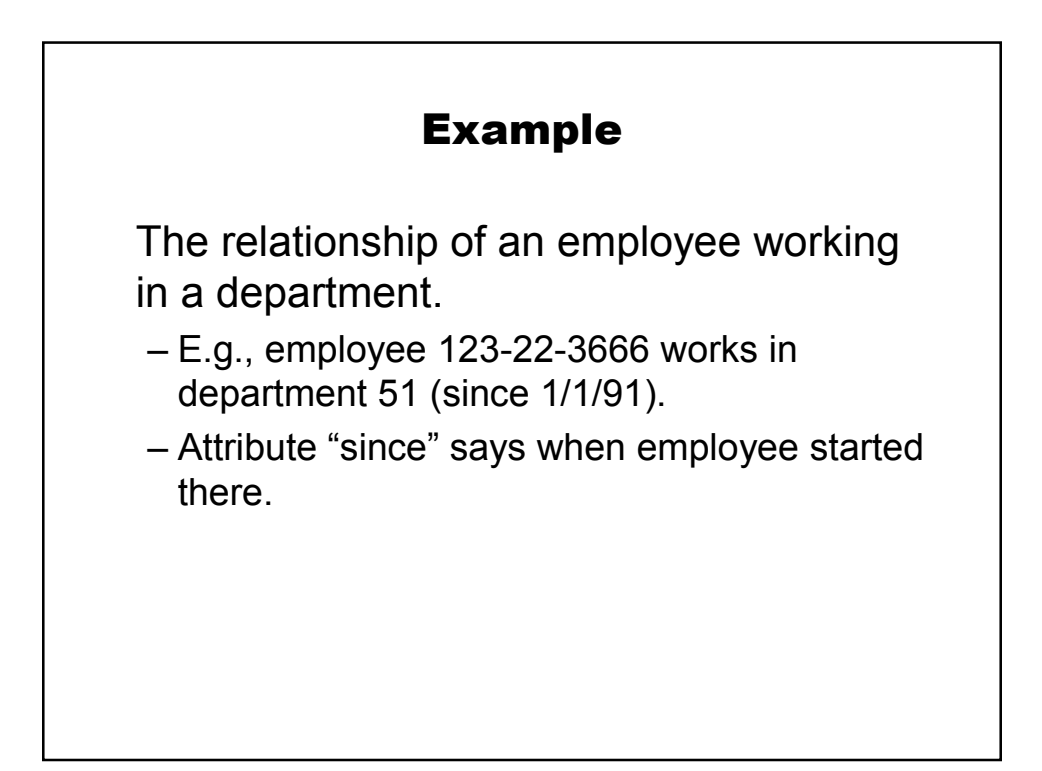

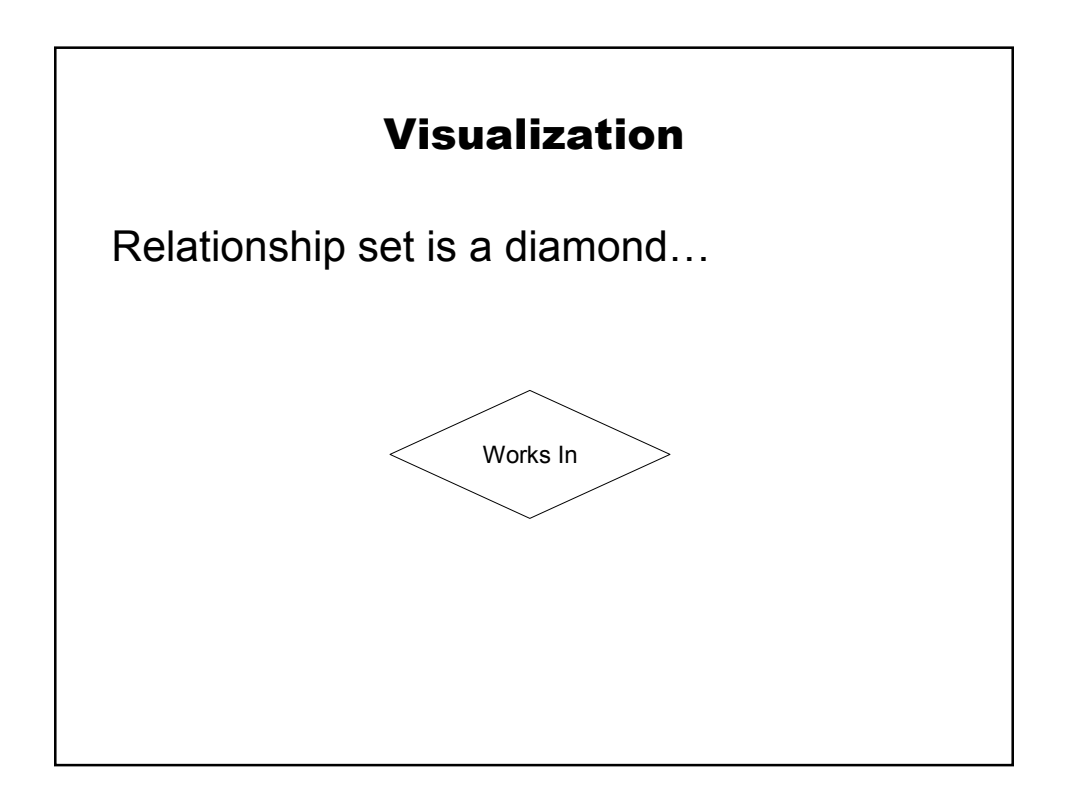

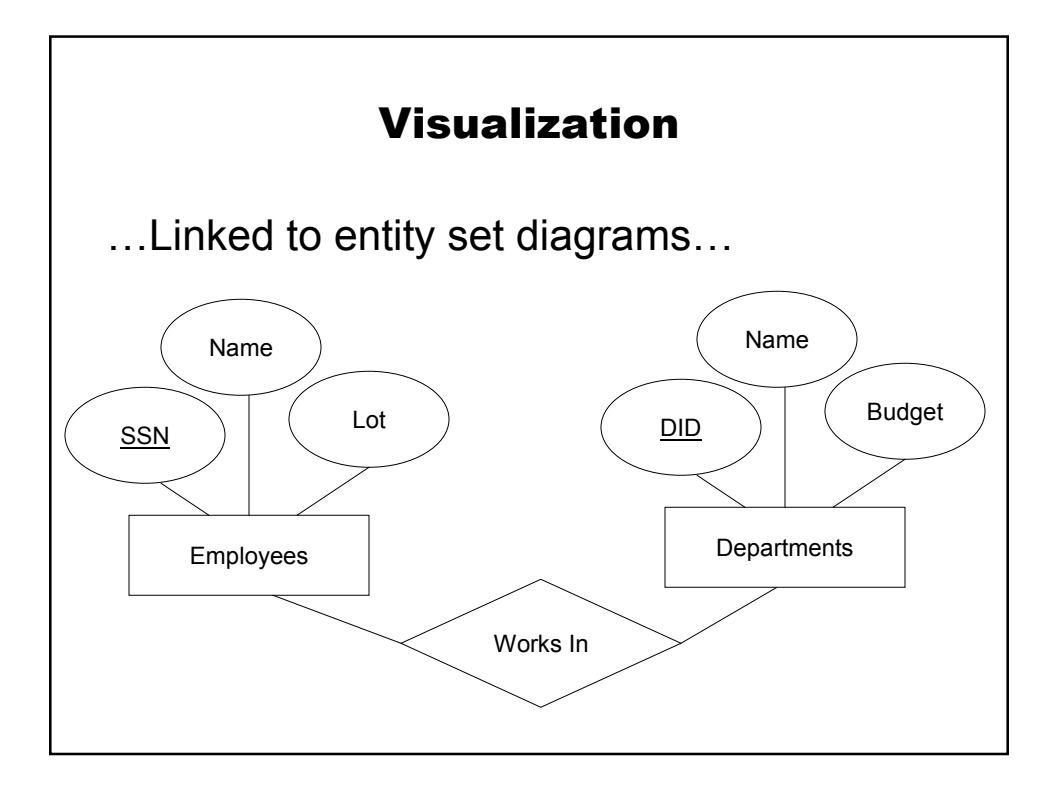

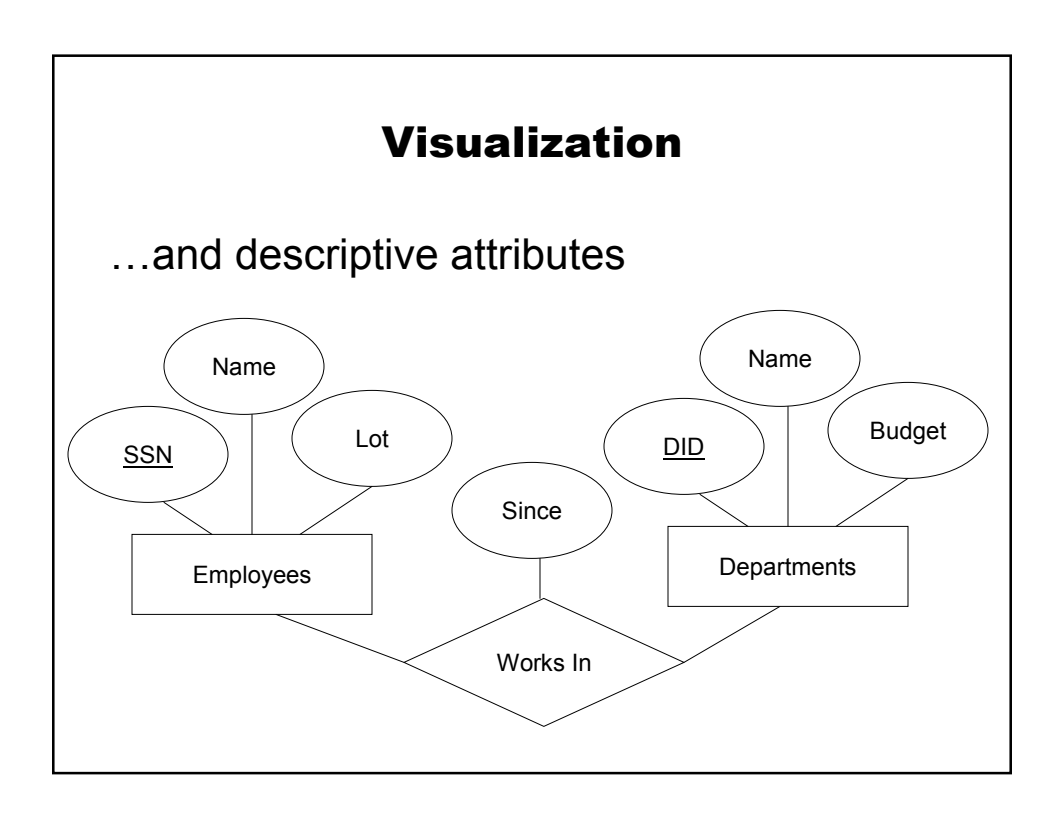

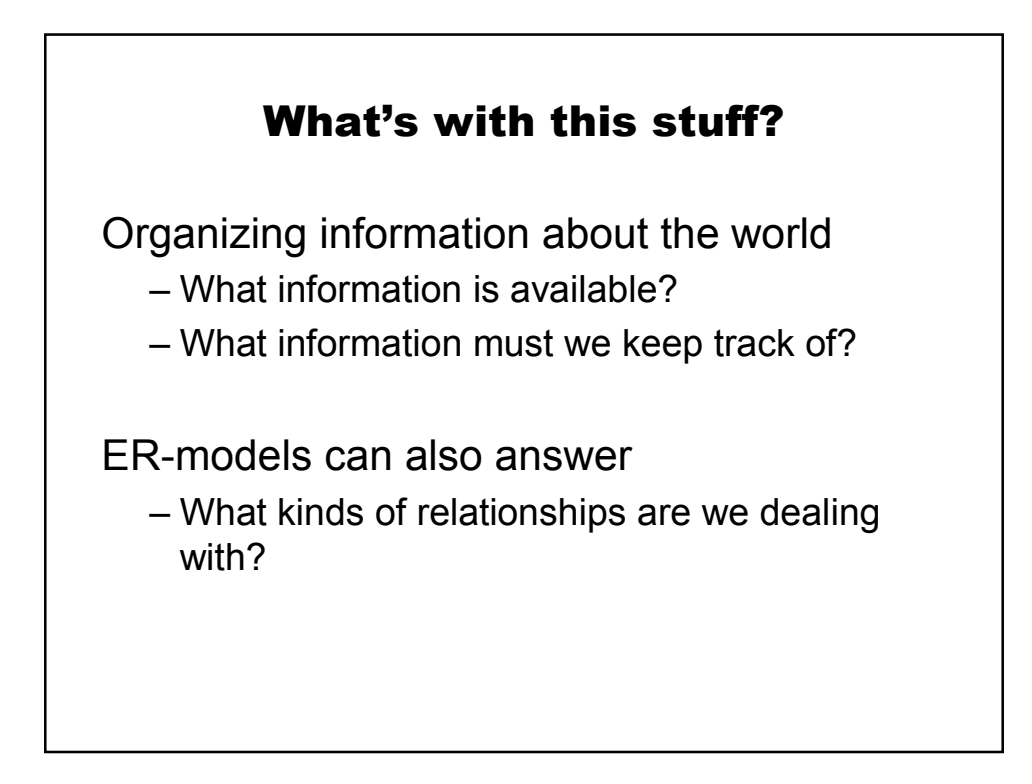

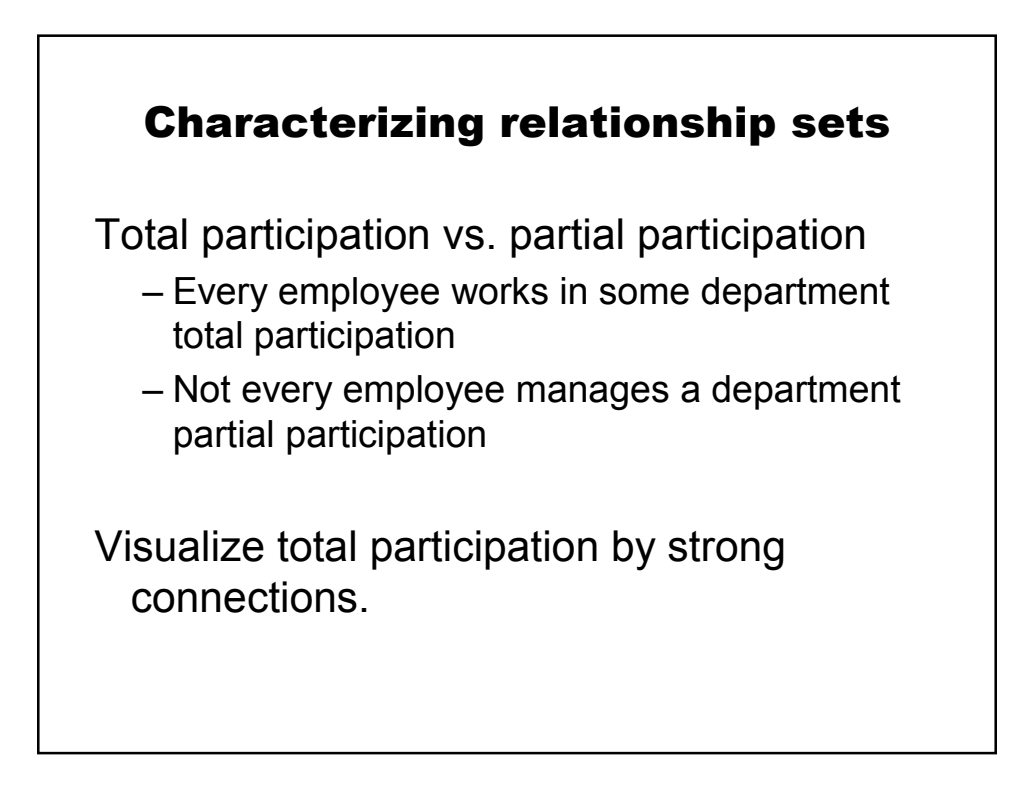

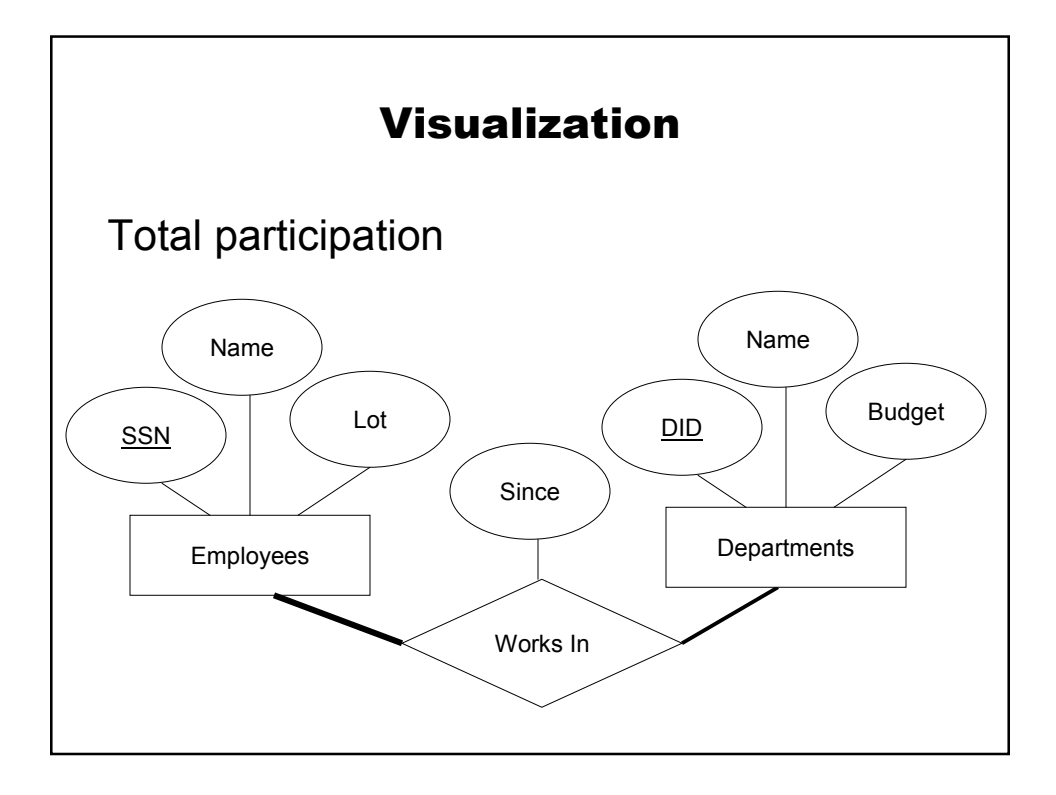

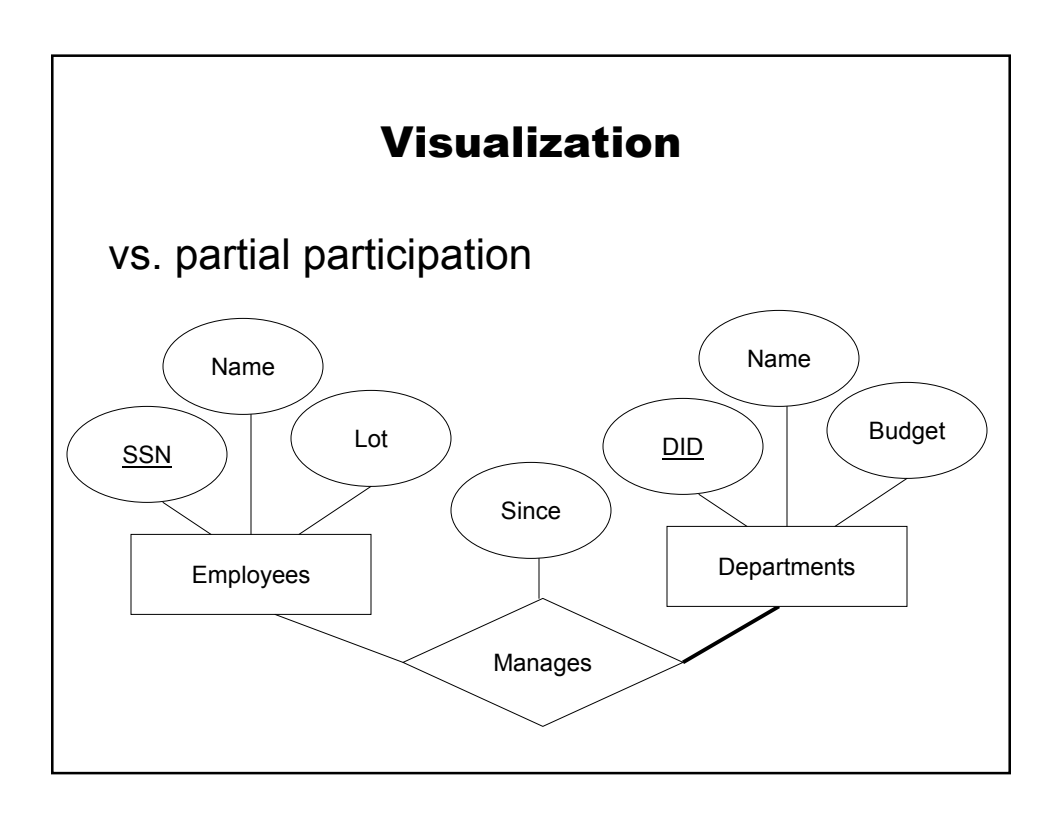

# Characterizing relationship sets

Key constraints and one-to-one relations Key constraint means that each entity can participate in at most one relationship.

Visualized by an arrow.

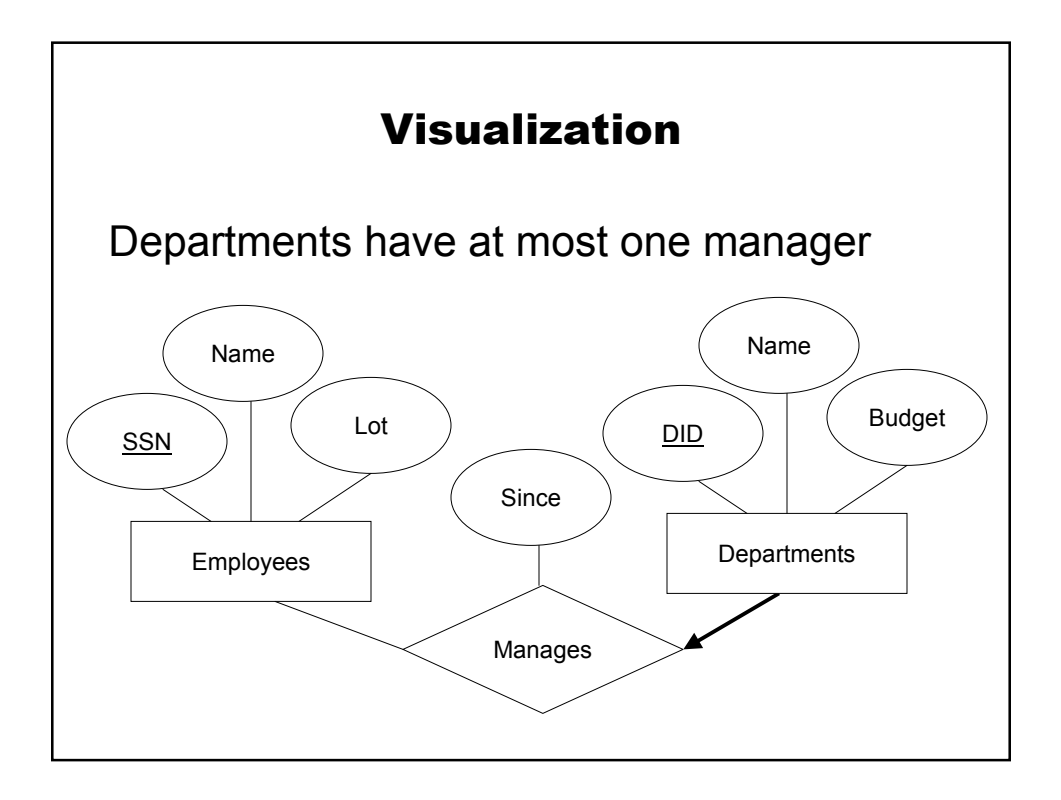

# Typical design methodology

Requirements analysis

– What must system do?

Conceptual design

- What information is needed?
- Logical database design
	- What kinds of representations must be involved?

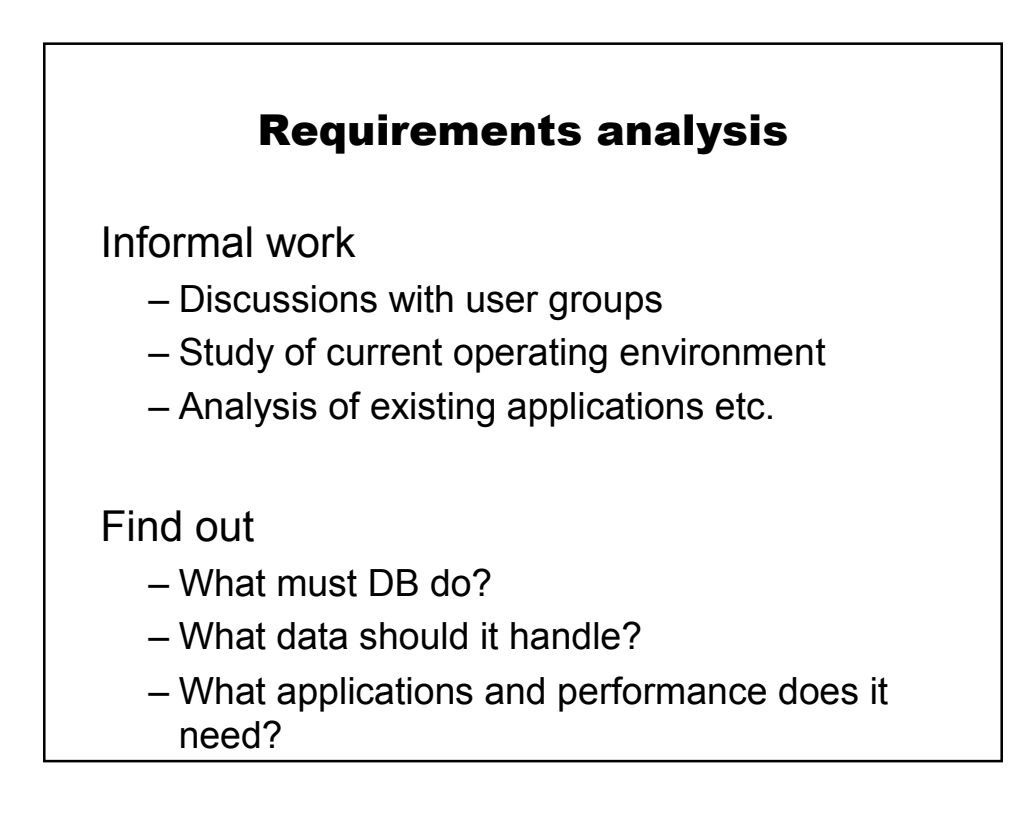

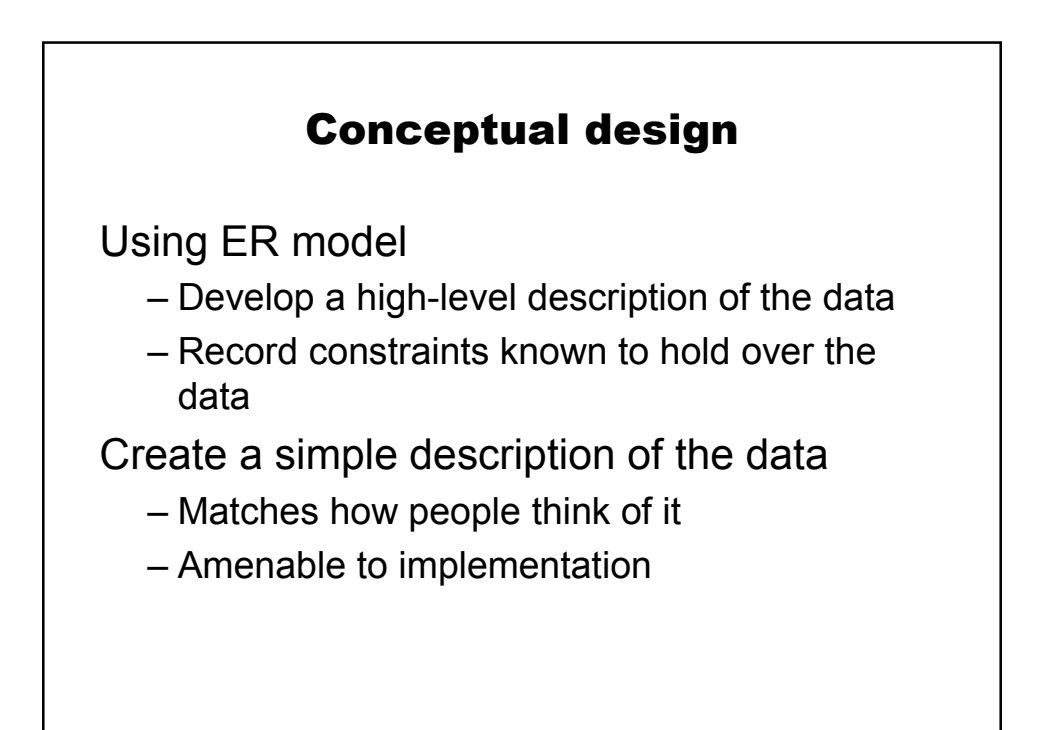

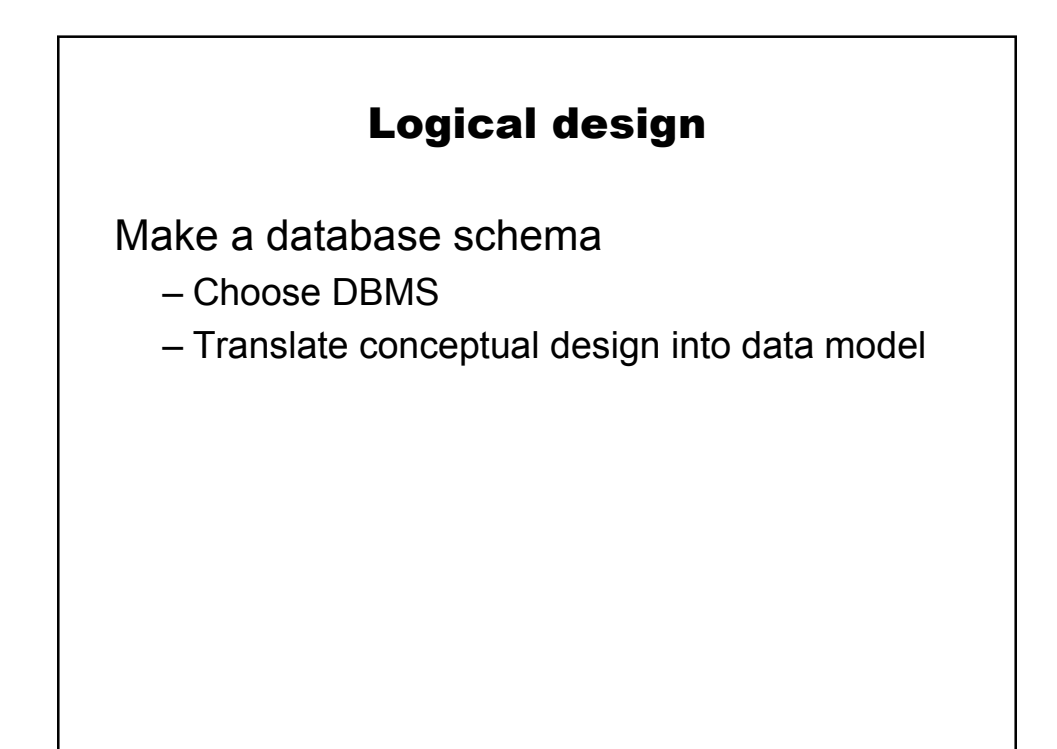

# Typical design methodology

Schema refinement

- Normalizing relations and other streamlining operations
- Physical DB design
	- Make sure DB meets performance criteria, perhaps retuning schemas

Application and security design

– Human factors and system integration issues